Version Effective 2/15/17

# Waiver Support Coordinator SAN/iBudget System Guide

# **Table of Contents**

| Section                                            | Page |
|----------------------------------------------------|------|
| Initiating a SAN Request                           | 3    |
| WSC Processing Section                             | 8    |
| Attaching Supporting Documentation                 | 10   |
| SAN Service Section                                | 12   |
| Requesting a New Service                           | 14   |
| Increasing an Existing Service                     | 16   |
| Reducing an Existing Service                       | 18   |
| Ending an Existing Service                         | 19   |
| Submitting the SAN Request for APD Review          | 21   |
| Notice of Missing Information/ Final Determination | 22   |
| Checking the Status of a SAN Request               | 23   |
| Withdrawing a SAN                                  | 26   |
| Questions/Help                                     | 28   |

# Instructions for Significant Additional Needs (SAN) Requests

### Within the iBudget System

Effective July 1, 2016, WSCs will submit SAN requests directly into the iBudget system. The SAN submission process is for individuals who have a Final iBudget Amount established and require additional funds to meet their needs. The criteria for SANs can be found in Chapter 393.0662, Florida Statutes.

### Initiating a SAN Request

- 1. Log into the iBudget System.
- 2. Click on Consumers and locate the consumer on your caseload for whom a SAN is needed.

|                                        |                          |                        |                  | 2               | Microsoft Dynamics C | RM                     |            |               |          | Tester 1 L |            |
|----------------------------------------|--------------------------|------------------------|------------------|-----------------|----------------------|------------------------|------------|---------------|----------|------------|------------|
| File Consumers View                    | Charts Add               |                        |                  |                 |                      |                        |            |               | 1000     |            | APD 🐟      |
| Assign E-mail a Link wo<br>Collaborate | Run Start Dialog Process | Export to Excel        | Advanced<br>Find |                 |                      |                        |            |               |          |            |            |
| Workplace 🛛 🖓 📿 -                      | Consumers Ac             | tive Consumers         | •                |                 |                      |                        |            | Search for re | cords    |            |            |
| My Work                                | First Name               | Last Name 🔺            | Tier Code        | Medicaid Number | Date Of Birth        | Social Security Number | PIN        | Gender        | District | County     | Living S 🕻 |
| Activities                             | BRIANA                   | ABEL                   | IBGT             | 8751399318      | 5/12/1976            | 930-34-1153            | 0000153592 | Female        | 01       | ESCAMBIA   | SUPPOI     |
| Reports                                | ALAYNA                   | ABNER                  | IBGT             | 2359427068      | 7/21/1972            | 750-85-8773            | 0000147772 | Female        | 01       | SANTA ROSA | FAMILY     |
| Announcements                          | CALE                     | ANDREWS                | IBGT             | 1002396582      | 5/6/1972             | 173-35-6554            | 0000139503 | Male          | 02       | GADSDEN    | FAMILY     |
| People                                 | NICO                     | ARRINGTON              | IBGT             | 0821004821      | 2/24/1977            | 712-13-5827            | 0000180011 | Male          | 02       | GADSDEN    | FAMILY     |
| S Consumers                            | DAMION                   | ASHMORE                | IBGT             | 2244079547      | 3/3/1976             | 466-76-6482            | 0000002450 | Male          | 02       | JACKSON    | FAMILY     |
| Provider                               | JOSEPHINE                | AUGUST                 | IBGT             | 1264744543      | 2/17/1969            | 936-20-2388            | 000000080  | Female        | 02       | LEON       | SUPPOI     |
| k Providers                            |                          | ADILLO IBGT 0501171909 |                  | 7/5/1966        | 695-88-4428          | 000000309              | Male       | 02            | TAYLOR   | SUPPOI     |            |
| iBudget                                | SOFIA                    | BAINES                 | IBGT             | 1494896788      | 1/15/1996            | 529-60-0693            | 0001013376 | Female        | 01       | ESCAMBIA   | FOSTER     |
| annual Budgets                         | QUINTIN                  | BANKS                  | IBGT             | 8492041550      | 2/3/1962             | 430-91-3060            | 0000156908 | Male          | 02       | BAY        | SUPPOI     |
| Annual Cost Plans                      | BRICE                    | BEELER                 | IBGT             | 4425980593      | 6/19/1961            | 528-56-0860 0000106323 |            | Male          | 02       | CALHOUN    | FAMILY     |
| 👌 Help                                 | MAURICE                  | BLOOM                  | IBGT             | 1524408087      | 7/24/1979            | 641-44-3136            | 0000142900 | Male          | 02       | BAY        | SUPPOI     |
|                                        | TERESA                   | BLUNT                  | IBGT             | 2005053194      | 9/13/1982            | 229-56-7394            | 0000010857 | Female        | 02       | BAY        | FAMILY     |
|                                        | CASSANDRA                | BOLDUC                 | IBGT             | 5416511384      | 6/1/1962             | 903-54-0519            | 0000001896 | Female        | 02       | BAY        | FAMILY     |
|                                        | NYLA                     | BOLIN                  | IBGT             | 1401720155      | 8/21/1955            | 786-64-8570            | 000000152  | Female        | 02       | WASHINGTON | SUPPOI     |
|                                        | RAUL                     | BOSTON                 | IBGT             | 5371831020      | 8/9/1991             | 405-16-9824            | 0000163292 | Male          | 02       | GULF       | FAMILY     |
|                                        | QUINN                    | BRAGG                  | IBGT             | 7039670046      | 5/4/1982             | 230-61-2623            | 0000017927 | Female        | 01       | ESCAMBIA   | SMALL      |
|                                        | TRENTON                  | BROOKS                 | IBGT             | 4634490149      | 7/21/1989            | 622-05-4763            | 0000154361 | Male          | 02       | JACKSON    | SMALL      |
|                                        | KAELYNN                  | BROWDER                | IBGT             | 2543411366      | 1/3/1957             | 023-82-3231            | 0000164230 | Female        | 02       | BAY        | SUPPOI     |
|                                        | MARTHA                   | BROWNE                 | IBGT             | 6848531645      | 1/14/1960            | 495-91-5954            | 0001016644 | Female        | 01       | SANTA ROSA | FAMILY     |
|                                        | GAVYN                    | BRUNSON                | IBGT             | 0465947933      | 6/4/1979             | 718-26-8649            | 0000161852 | Male          | 02       | MADISON    | SUPPOI     |
| Workplace                              | <                        |                        |                  |                 |                      |                        |            |               |          |            | >          |
|                                        |                          |                        |                  |                 |                      |                        |            |               |          |            |            |

3. Double click the consumer's name.

4. Click on SANs on the left side.

|                                   | Start<br>w Dialog<br>ccess Data |                  |                                  |              |             |
|-----------------------------------|---------------------------------|------------------|----------------------------------|--------------|-------------|
| formation<br>Consumer<br>Notes    | Consumer<br>BRIANA              | ABEL             |                                  |              | Consumers • |
| lelated                           | Consumer     Demographic Data   |                  |                                  |              |             |
| Common                            | First Name *                    | BRIANA           | Last Name *                      | ABEL         |             |
| Closed Activities                 | Middle Initial                  |                  | SFX                              |              |             |
| Legal Representatives SANs        | Gender                          | Female           | 1 1000                           | 0000153592   |             |
| Approved Services                 | Date Of Birth*                  | 5/12/1976        |                                  | 8751399318   |             |
| nnual Budgets 🛃 Annual Cost Plans | Social Security<br>Number       | 930-34-1153      | CDC ID                           |              |             |
| Service Authorizations            | Area                            | <b>1</b> 01      | Region                           | la Northwest | a           |
| Claims                            | Adjudication<br>Documented      | Yes              | County                           | SCAMBIA      | ۵           |
|                                   | Spoken Language                 |                  | Client resides with<br>Legal Rep | Yes          | ~           |
|                                   | Capacity Code                   | HAS CAPACITY (1) | Written Language                 |              |             |
|                                   |                                 |                  | Documentation of                 | Yes          | ~           |
|                                   | Physical Address                |                  | Incapacity                       |              |             |
|                                   | Address Line 1                  | 477 ADDRESS1329  | Address Line 2                   |              |             |
|                                   | City                            | PENSACOLA        | State                            | 📴 Florida    | <b>a</b>    |
|                                   | Zip                             | 54591            |                                  |              |             |
|                                   | Phone Number                    | 8503334444       | Email                            |              |             |
|                                   | Mailing Address                 |                  |                                  |              |             |

5. Click "Add New SAN" in the top ribbon.

|                                 | Tools       |               |               |                      |        |           |                 | Microsoft       | Dynamics | CRM       |       |            |          |           |           |                |       |            | Tester   | 1 Level 1<br>APD | <b>0</b><br>& |
|---------------------------------|-------------|---------------|---------------|----------------------|--------|-----------|-----------------|-----------------|----------|-----------|-------|------------|----------|-----------|-----------|----------------|-------|------------|----------|------------------|---------------|
| dd New<br>SANS R-mail a Link    | Filter      |               | as New View   | Set As Defau<br>View | Pane - | Workflow  | Start<br>Dialog | Run<br>Report - |          |           |       |            |          |           |           |                |       |            |          |                  |               |
| ecords Collaborate              |             | Current View  | (             | Vie                  | w      | Proce     | 255             | Da              | ita      |           |       |            |          |           |           |                |       |            |          |                  |               |
| oformation<br>Consumer<br>Notes |             | IANA A        | BEL           |                      |        |           |                 |                 |          |           |       |            |          |           |           |                |       | C          | onsumers | •                | - ^ J         |
|                                 | - 💩 SAN     | s SAN A       | ssociated Vi  | ew 🔻                 |        |           |                 |                 |          |           |       |            |          |           | Se        | arch for recor | ds    |            |          |                  | ۶             |
| Related                         | Fiscal 7    | (ear          | Processing St | age                  | Reque  | st Status |                 | Date 1          | VSC Requ | ested     | 30 Da | ys from Re | 60 Day   | s from Re | Budge     | t Allocate     | Budge | t Annualiz | . Propo  | sed Budge        | Тур           |
| Common                          | 2015-2      | 016           | Draft         |                      | Pendi  | Pending   |                 |                 |          |           |       |            |          |           |           | 50,000.00      |       | 3,423.0    | 0        |                  |               |
| Activities                      | 2015-2      | 016           | Draft         |                      | Pendi  | ng        |                 |                 |          |           |       |            |          |           |           | 50,000.00      |       | 3,423.0    | D        |                  |               |
| Closed Activities               | 2016-2      | 017           | Draft         |                      | Pendi  | ng        |                 |                 |          |           |       |            |          |           |           | 3,423.00       |       | 5,232.0    | 0        |                  |               |
| Legal Representatives           | 2016-2      | 017           | Region Revie  | N                    | Pendi  | ng        |                 |                 |          | 6/13/2016 |       | 7/13/2016  |          | 8/12/2016 |           | 3,423.00       |       | 5.232.0    | D        |                  |               |
| SANs                            | 2016-2      | 017           | Draft         |                      | Pendi  | ng        |                 |                 |          |           |       |            |          |           |           | 3.423.00       |       | 5.232.0    | 0        |                  |               |
| Approved Services               | 2015-2      | 016           | Draft         |                      | Pendi  | ng        |                 |                 |          |           |       |            |          |           |           | 50,000.00      |       | 10,000.0   | 0        |                  |               |
| Annual Budgets                  | 2016-2      | 017           | Draft         |                      | Pendi  | ng        |                 |                 |          |           |       |            |          |           |           | 10.000.00      |       | 10.000.0   | 0        |                  |               |
| Annual Cost Plans               | 2016-2      | 017           | Draft         |                      | Pendi  | ng        |                 |                 |          |           |       |            |          |           |           | 10,000.00      |       | 10,000.0   | D        |                  |               |
| Service Authorizations          | 2016-2      | 017           | Draft         |                      | Pendi  | ng        |                 |                 |          |           |       |            |          |           |           | 10.000.00      |       | 10,000.0   | D        |                  |               |
| Claims                          | 2016-2      | 017           | Draft         |                      | Pendi  | ng        |                 |                 |          |           |       |            |          |           |           | 10.000.00      |       | 10,000.0   | 0        |                  |               |
|                                 | 2016-2      | 017           | Draft         |                      | Pendi  | ng        |                 |                 |          |           |       |            | 10,000.0 | 10.000.00 | 10,000.00 | 0              |       |            |          |                  |               |
|                                 | 2016-2      | 017           | Draft         |                      | Withd  | rawn      |                 |                 |          |           |       |            |          |           |           | 3,423.00       |       | 5,232.0    | 0        |                  |               |
|                                 | 2015-2      | 016           | Region Revie  | w                    | Pendi  | ng        |                 |                 |          | 3/22/2016 |       | 4/21/2016  |          | 5/21/2016 |           | 50.000.00      |       | 3.423.0    | 0        |                  |               |
|                                 | 2015-2      | 016           | Draft         |                      | Withd  | rawn      |                 |                 |          | 3/22/2016 |       | 4/21/2016  |          | 5/21/2016 |           | 50,000.00      |       | 3,423.0    | 0        |                  |               |
|                                 | 2015-2      | 016           | Region Revie  | w                    | Pendi  | ng        |                 |                 |          | 3/22/2016 |       | 4/21/2016  |          | 5/21/2016 |           | 50,000.00      |       | 3,423.0    | 0        |                  |               |
|                                 | 2015-2      | 016           | Region Revie  | w                    | Pendi  | ng        |                 |                 |          | 3/23/2016 |       | 4/22/2016  |          | 5/22/2016 |           | 50,000.00      |       | 3,423.0    | 0        |                  |               |
|                                 | 2015-2      | 016           | Region Revie  | N                    | Pendi  | ng        |                 |                 |          | 3/23/2016 |       | 4/22/2016  |          | 5/22/2016 |           | 50,000.00      |       | 3,423.0    | D        |                  |               |
|                                 | 2015-2      | 016           | Region Revie  | N                    | Pendi  | ng        |                 |                 |          | 3/23/2016 |       | 4/22/2016  |          | 5/22/2016 |           | 50.000.00      |       | 3.423.0    | 0        |                  |               |
|                                 | 2015-2      | 016           | Region Revie  | N                    | Pendi  | ng        |                 |                 |          | 3/23/2016 |       | 4/22/2016  |          | 5/22/2016 |           | 50,000.00      |       | 3,423.0    | D        |                  |               |
|                                 | <           |               |               |                      |        |           |                 |                 |          |           |       |            |          |           |           |                |       |            |          |                  | >             |
|                                 | 1 - 21 of 2 | L (0 selected | }             |                      |        |           |                 |                 |          |           |       |            |          |           |           |                |       |            |          | 14 4 P           | age 1 🕨       |
|                                 | All         | # A           | В             | : D                  | E      | F G       | н               | Т               |          | C L       | м     | N O        | Р        | Q         | R         | S T            | U     | v          | W        | X Y              | Z             |

| File SAN Add                              |                                                        |                     |            |                     |                |               |                |                          |              |                                        |     |                     |      | APD a          |
|-------------------------------------------|--------------------------------------------------------|---------------------|------------|---------------------|----------------|---------------|----------------|--------------------------|--------------|----------------------------------------|-----|---------------------|------|----------------|
| Save & New<br>Save & Close                | Assign Copy a Link                                     |                     | 1000       | Submit Withdraw     | Review         | Region        | Cancel M<br>De | Make Complete<br>ecision | Informat     | 0001                                   |     |                     |      |                |
|                                           | Collaborate                                            | Process             | Uata       | WSC Actions         | Region Actions | State Actions | 10             | region state Action      | 8            | Decisio                                | on  |                     |      |                |
| Main form<br>- SAN Information<br>- Notes | SAN<br>New                                             |                     |            |                     |                | -             |                |                          |              |                                        |     |                     | SANS | - † + <b>^</b> |
|                                           | Processing Stages                                      | : Draft             |            |                     |                | Reque         | st Status:     | Pending                  |              |                                        |     | Date WSC Requested: |      | ~              |
| Related                                   | Prorated Increase                                      |                     |            |                     |                |               |                |                          |              | Prorated Budget                        |     |                     |      |                |
| Common     Activities                     | State Proposed<br>Annualized Increase                  |                     |            |                     |                |               |                |                          |              | State Proposed<br>Annualized Budget    |     |                     |      | ^              |
| Closed Activities                         | WSC Processing                                         |                     |            |                     |                |               |                |                          |              |                                        |     |                     |      |                |
| AN Service                                | Fiscal Year *                                          |                     |            |                     |                |               |                |                          | 4            | Date Documents<br>sent to Region       |     |                     |      | <b>•</b> •     |
|                                           | # of Clients at<br>Address Receiving<br>Services       |                     |            |                     |                |               |                |                          |              | Total Physical Assist                  | t [ |                     |      | ~              |
|                                           | Behaviors                                              |                     |            |                     |                |               |                |                          | ~            | Temporary loss of<br>caregiver support |     |                     |      | ~              |
|                                           | Complex Med                                            |                     |            |                     |                |               |                |                          | ~            | Permanent loss of<br>caregiver support |     |                     |      | ~              |
|                                           | Comorbid                                               |                     |            |                     |                |               |                |                          | ~            | Temporary                              | -   |                     |      | ~              |
|                                           | EAA                                                    |                     |            |                     |                |               |                |                          | ~            | Aging Out                              |     |                     |      | ~              |
|                                           | DME                                                    |                     |            |                     |                |               |                |                          | ~            | Medical                                |     |                     |      | V              |
|                                           | Other                                                  |                     |            |                     |                |               |                |                          | ~            | Other (Description)                    |     |                     |      |                |
|                                           |                                                        |                     |            |                     |                |               |                |                          |              |                                        |     |                     |      |                |
|                                           | Does the individual<br>have mental health<br>concerns? |                     |            |                     |                |               |                |                          | v            | If yes, please<br>describe             |     |                     |      |                |
|                                           | Please identify other re-                              | sources currently p | roviding M | ental Health treatn | ient           |               |                |                          |              |                                        |     |                     |      |                |
|                                           | DCF Managing<br>Entity                                 |                     |            |                     |                |               |                |                          | ~            | Medicaid State Plan                    |     |                     |      | ~              |
|                                           | Private Insurance                                      |                     |            |                     |                |               |                |                          |              |                                        |     |                     |      | ~              |
|                                           | Other                                                  |                     |            |                     |                |               |                |                          | $\checkmark$ |                                        |     |                     |      |                |
|                                           | If not accessing                                       |                     |            |                     |                |               |                |                          | _            | If Other, describe                     |     |                     |      |                |
|                                           | other resources,                                       |                     |            |                     |                |               |                |                          |              |                                        |     |                     |      |                |
|                                           | please explain why                                     |                     |            |                     |                |               |                |                          |              |                                        |     |                     |      |                |
|                                           | 4 Notes                                                |                     |            |                     |                |               |                |                          |              |                                        |     |                     |      |                |
|                                           |                                                        |                     |            |                     |                |               |                |                          |              |                                        |     |                     |      |                |
|                                           | Enter a note                                           |                     |            |                     |                |               |                |                          |              |                                        |     |                     |      | ~              |
|                                           | Status                                                 | Active              |            |                     |                |               |                |                          |              |                                        |     |                     |      |                |
|                                           |                                                        |                     |            |                     |                |               |                |                          |              |                                        |     |                     |      |                |

6. Scroll mid-way down the page to the "WSC Processing" section of the form.

7. Choose the fiscal year in which the proposed SAN will be effective and click "ok."

| le SAN Add           |                                                  |                     |                 |              |                |                        |               |                                 |              |             |          |          |      |      | APD a |
|----------------------|--------------------------------------------------|---------------------|-----------------|--------------|----------------|------------------------|---------------|---------------------------------|--------------|-------------|----------|----------|------|------|-------|
| New Save & New Close | Assign Copy a Link                               | Run<br>Workflow     | Report -        | nit Withdraw | Review         | Send Back to<br>Region | Can           | cel Make<br>Decision            |              | Information |          |          | Deny |      |       |
| Save<br>in form      | Collaborate                                      | Process             | Data W          | SC Actions   | Region Actions | State Actions          |               | Region SI                       | tate Action: | s           |          | Decision |      |      |       |
| AN Information       | SAN<br>Now                                       |                     |                 |              |                |                        |               |                                 |              |             |          |          |      | SANs | - T   |
| otes                 | INCOV                                            |                     |                 |              |                |                        |               |                                 |              |             |          |          |      |      |       |
|                      | Processing Stage                                 | : Draft             |                 |              | Request Stat   | us: Pendi              | ng            |                                 |              |             | Date WSC | Requeste | d:   |      |       |
| ated                 | Prorated Increase                                |                     |                 |              |                |                        |               | Prorated Budg                   | et           |             |          |          |      |      |       |
| Activities           | State Proposed<br>Annualized Increase            |                     |                 |              |                |                        |               | State Propose<br>Annualized Bu  |              |             |          |          |      |      |       |
| Closed Activities    | WSC Processing                                   |                     |                 |              |                |                        |               | -                               |              |             |          |          |      |      |       |
| SAN Service          | Fiscal Year*                                     |                     |                 |              |                | [                      | ą             | D<br>sent to Region             |              |             |          |          |      |      |       |
|                      | # of Clients at<br>Address Receiving<br>Services |                     |                 |              |                |                        |               | Total Physical                  | Assist       |             |          |          |      |      |       |
|                      | Behaviors                                        |                     |                 |              |                |                        |               | Temporary los<br>caregiver supp |              |             |          |          |      |      | •     |
|                      | Complex Med                                      |                     |                 |              |                |                        | ~             | Permanent los<br>caregiver supp | s of         |             |          |          |      |      | N     |
|                      | Comorbid                                         |                     |                 |              |                | [                      |               | Temporary                       |              |             |          |          |      |      | •     |
|                      | EAA                                              |                     |                 |              |                |                        | ~             | Aging Out                       |              |             |          |          |      |      |       |
|                      | DME                                              |                     |                 |              |                |                        | ~             | Medical                         | Ē            |             |          |          |      |      | •     |
|                      | Other                                            |                     |                 |              |                |                        | ~             | Other (Descrip                  | tion)        |             |          |          |      |      |       |
|                      | Does the individual have mental health concerns? |                     |                 |              |                | E                      |               | If yes, please<br>describe      |              |             |          |          |      |      |       |
|                      | Please identify other re                         | sources currently p | roviding Mental | Health treat | ment           |                        |               |                                 |              |             |          |          |      |      |       |
|                      | DCF Managing Entity                              |                     |                 |              |                |                        | $\overline{}$ | Medicaid State                  | e Plan       |             |          |          |      |      | ×     |
|                      | Private Insurance                                |                     |                 |              |                |                        |               |                                 |              |             |          |          |      |      | ~     |
|                      | Status                                           | Active              |                 |              |                |                        |               |                                 |              |             |          |          |      |      |       |

#### Version Effective 2/15/17

| Enter you | p Record<br>ir search criteria and click Search to fir<br>ising the View options. Then, select th |   |                      | nd view different colun | ins of   |  |  |  |  |
|-----------|---------------------------------------------------------------------------------------------------|---|----------------------|-------------------------|----------|--|--|--|--|
| .ook for: | Fiscal Year                                                                                       | ~ | Show Only My Records |                         |          |  |  |  |  |
| View:     | Fiscal Year Lookup View                                                                           | ~ |                      |                         |          |  |  |  |  |
| Search:   | Search for records                                                                                | Q |                      |                         |          |  |  |  |  |
| Fisc      | al Year 🔺                                                                                         |   | Begin Date           | End Date                | R        |  |  |  |  |
| 201       | 0-2011                                                                                            |   | 7/1/2010             | 6/30/2011               |          |  |  |  |  |
| 201       | 1-2012                                                                                            |   | 7/1/2011             | 6/30/2012               |          |  |  |  |  |
| 201       | 2-2013                                                                                            |   | 7/1/2012             | 6/30/2013               |          |  |  |  |  |
| 201       | 3-2014                                                                                            |   | 7/1/2013             | 6/30/2014               |          |  |  |  |  |
| 201       | 4-2015                                                                                            |   | 7/1/2014             | 6/30/2015               |          |  |  |  |  |
| 201       | 5-2016                                                                                            |   | 7/1/2015             | 6/30/2016               |          |  |  |  |  |
| 201       | 6-2017                                                                                            |   | 7/1/2016             | 6/30/2017               |          |  |  |  |  |
| 1 - 7 of  | 7 (0 selected)                                                                                    |   |                      | 14 - 4 Pa               | age 1 🕨  |  |  |  |  |
| Proper    | ties New                                                                                          |   |                      |                         |          |  |  |  |  |
|           |                                                                                                   |   | OK                   | C C                     | ve Value |  |  |  |  |

Note, if you click "save," the client demographic information from ABC and the QSI will automatically populate at the top of the screen. The WSC must ensure that demographic information is correct in the ABC system prior to SAN submittal. The QSI scores will be the scores current at the time of the SAN submission. If the Agency is completing a new QSI that is associated with the SAN, the new QSI scores will be reviewed by APD to determine the algorithm amount.

| Filo SAN Add                          |                                          |                    |                       |           | All Microsol           | ft Dynamics CRM        |                         |                              |                       | Tester 1 Level 1 2<br>APD 💩 |
|---------------------------------------|------------------------------------------|--------------------|-----------------------|-----------|------------------------|------------------------|-------------------------|------------------------------|-----------------------|-----------------------------|
| Save & New<br>Save &<br>Close         | Assign 🗟 E-mail a Li                     | Run Start          | Run<br>Report - Submi | Mithdraw  | State Office<br>Review | Send Back to<br>Region | Cancel Make Compl       | te Additional<br>Information | Partial Approve Deny  |                             |
| Save                                  | Collaborate                              | Process            | Data WS0              | C Actions | Region Actions         | State Actions          | Region State Ac         | tions                        | Decision              |                             |
| tain form<br>SAN Information<br>Notes | SAN<br>SAN Rei<br>Processing S           | quest for BRIAN    | A ABEL for F          | Y 2016-   | 2017 creat             |                        |                         | AM                           | Date WSC Requested:   | SANs 💌 🛧 🗸                  |
| Related                               |                                          |                    |                       |           |                        |                        |                         |                              |                       |                             |
| Common<br>Activities                  | SAN Information     Consumer Information |                    |                       |           |                        |                        |                         |                              |                       |                             |
| Closed Activities                     | Consumer                                 | S BRIANA ABEL      |                       |           |                        |                        |                         |                              |                       | <u>a</u>                    |
| SAN Service                           | Region                                   | Northwest          |                       |           |                        | 12                     | Field Office            | <b>10</b> 01                 |                       | <u>a</u>                    |
|                                       | Date of Birth                            | 5/12/1976          |                       |           |                        |                        | Age                     | 40                           |                       |                             |
|                                       | WSC *                                    | 😑 Tester 1 Level 1 |                       |           |                        | [2                     | Living Setting          | SUPPORTED                    | LIVING (IFS, SB) (11) |                             |
|                                       | Primary Diagnosis                        | INTELLECTUAL DISA  | BILITY ID (1)         |           |                        |                        | Secondary Diagnosis     | NO DISABILI                  | TY (0)                |                             |
|                                       | SS Income                                | s                  |                       |           |                        |                        | SSA/SSDI                | s                            |                       |                             |
|                                       | Date of QSI                              | 6/30/2014          |                       |           |                        |                        | Other Diagnosis         | NO DISABILI                  | TY (0)                |                             |
|                                       | Physical Score                           | 2                  |                       |           |                        |                        | IQ Score                | NORMAL INT                   | FELLENGENCE (0)       |                             |
|                                       | Behavioral Score                         | 2                  |                       |           |                        |                        | Functional Score        | 1                            |                       |                             |
|                                       | Behavioral Raw<br>Score                  | 3                  |                       |           |                        |                        | Functional Raw<br>Score | 2                            |                       |                             |
|                                       | Question 18                              | 0                  |                       |           |                        |                        | Overall Score           | 2                            |                       |                             |
|                                       | Question 23                              | 1                  |                       |           |                        |                        | Question 20             | 1                            |                       |                             |
|                                       | Processing Status                        |                    |                       |           |                        |                        |                         |                              |                       |                             |
|                                       | Processing Stage                         | Draft              |                       |           |                        | 8                      |                         | Pending                      |                       | ×                           |
|                                       | Date Canceled                            |                    |                       |           |                        |                        | Canceled By             |                              |                       | <b>a</b>                    |
|                                       | Date Withdrawn                           |                    |                       |           |                        |                        | Withdrawn By            |                              |                       |                             |

8. Complete the required information in the **WSC Processing Section** of the form. Fields with an asterisk (\*) are required to be completed. Use the "tab" key to navigate to different fields.

| WSC Processing                                             |                                                         |                                        |
|------------------------------------------------------------|---------------------------------------------------------|----------------------------------------|
| Fiscal Year *                                              |                                                         | Date Documents<br>sent to Region       |
| SAN requested due<br>to updated<br>algorithm *             | ×                                                       | AIM Meeting Date                       |
| Reason for AIM                                             |                                                         | Total Physical Assist                  |
| # of Clients at<br>Address Receiving<br>Services           |                                                         | Temporary loss of<br>caregiver support |
| Behaviors                                                  | ×                                                       | Permanent loss of<br>caregiver support |
| Complex Med                                                |                                                         | Temporary                              |
| Comorbid                                                   |                                                         | Aging Out                              |
| EAA                                                        | ▼                                                       | Medical                                |
| Other                                                      | ▼                                                       | Other (Description)                    |
| Does the individual<br>have mental health<br>concerns?     |                                                         | If yes, please<br>describe             |
| DME                                                        |                                                         | ]                                      |
| Please identify othe                                       | r resources currently providing Mental Health treatment |                                        |
| DCF Managing<br>Entity                                     |                                                         | Medicaid State Plan                    |
| Private Insurance                                          |                                                         |                                        |
| Other                                                      | ∑ ∑                                                     | ]                                      |
| If not accessing<br>other resources,<br>please explain why |                                                         | If Other, describe                     |
| 4 Notes                                                    |                                                         |                                        |
| Status                                                     | Active                                                  |                                        |

Fiscal Year: Identify the fiscal year where the SAN Request will start.

**SAN Requested Due to Updated Algorithm:** Choose "Yes" or "No" from the drop down as follows:

- Choose "**Yes**" when the WSC received an updated algorithm amount from APD and completed and AIM process. The AIM process from the updated algorithm resulted in the individual's request for funds over the updated algorithm amount.
- Choose "**No**" when the WSC is processing a SAN and a new algorithm was not needed. This may be situations where the individual previously received their *Notice of iBudget Amount* and needs one-time services such as an environmental accessibility adaption or the individual experienced a change in their needs, but those changes did not warrant an updated QSI, change in living setting, or change in age.

**Reason for AIM:** This field will be required if the WSC chooses "Yes" in the field above. Select one option as follows:

- New Algorithm Calculated for Annual Support Plan Choose this option when a SAN is being requested as part of implementation of the new algorithm at the time of the annual support plan.
- Algorithm Recalculated due to a SAN Request Choose this option when a SAN is being requested because the Agency recalculated the algorithm when the individual had a change in age, living setting, or QSI.
- Algorithm for New Waiver Enrollee Choose this option when a SAN is being requested for a new waiver enrollee who received their first algorithm. For this scenario the individual has not received a Notice of Initial iBudget Amount.

**Date Documents Sent to Region:** Required documents should be attached within the iBudget system. When attaching within the iBudget SAN system, use the date of the SAN request submittal in this field. In rare circumstances, if required documentation for a SAN is being submitted to the Region outside the iBudget system, please identify the date they were submitted.

**# of Clients at Address Receiving Services:** Identify the number of individuals enrolled on the iBudget Waiver that reside with the individual. If the individual is the only person at the location receiving waiver services, the field should be "1."

The next fields specify the statutory basis for the significant additional need. All boxes must be completed with "Yes" or "No." The system will not allow the SAN request to proceed unless at least one of the fields are checked as "Yes."

- **Total Physical Assist:** If the individual has an increased need for services due to a need for total physical assistance with activities of daily living such as eating, bathing, toileting, grooming, and personal hygiene, choose "Yes." If not, choose "No."
- **Behaviors:** If the individual has an increased need for services due to a documented history of significant, potentially life-threatening behavior, such as recent attempts at suicide, arson, nonconsensual sexual behavior, or self-injurious behavior requiring medical attention, choose "Yes." If not, choose "No."
- **Temporary Loss of Caregiver Support:** If the individual has an increased need for services due to the temporary loss of caregiver support, choose "Yes." If not, choose "No."
- **Complex Med:** If the individual has an increased need for services due to a complex medical condition that requires active intervention by a licensed nurse on an ongoing basis that cannot be taught or delegated to a non-licensed person, choose "Yes." If not, choose "No."
- **Permanent Loss of Caregiver Support:** If the individual has an increased need for services due to a permanent or long-term loss or incapacity of a caregiver choose "Yes." If not, choose "No."

- **Comorbid:** If the individual has an increased need for services due to a chronic comorbid condition, which includes a medical condition existing simultaneously but independently with another medical conditions, choose "Yes." If not, choose "No."
- **Temporary:** If the individual has a significant need for one-time or temporary (less than 12 months) supports or services that, if not provided, would place the health and safety of the client, the client's caregiver, or the public in serious jeopardy, choose "Yes." If not, choose "No."
- EAA: If the individual has a significant need for one-time environmental accessibility adaptations that if not provided would place the health and safety of the client, the client's caregiver, or the public in serious jeopardy, choose "Yes." If not, choose "No."
- Aging Out: If the individual has an increased need for services due to a loss of services authorized under the state Medicaid plan due to turning 21 or aging out of the public school system at age 22, choose "Yes." If not, choose "No."
- **DME:** If the individual has a significant need for one-time durable medical equipment that if not provided would place the health and safety of the client, the client's caregiver, or the public in serious jeopardy, choose "Yes." If not, choose "No."
- Other: If the individual experiences a significant change in their medical or functional status which requires the provision of additional services on a permanent or long-term basis that cannot be accommodated within the client's current iBudget OR the individual has a significant need for transportation services to a waiver-funded adult day training program or to waiver-funded employment services when such need cannot be accommodated within the client's iBudget as determined by the algorithm without affecting the health and safety of the client, if public transportation is not an option due to the unique needs of the client or other transportation resources are not reasonably available, choose "Yes." If not, choose "No."
- **Other description:** If other is chosen, a brief description of the significant additional need is required.

| Please identify other                                       | resources currently providing Mental Health treatment |   |                          |              |
|-------------------------------------------------------------|-------------------------------------------------------|---|--------------------------|--------------|
| DCF Managing<br>Entity *                                    | No                                                    | ~ | Medicaid State Plan<br>* | Yes          |
| Private Insurance *                                         | No                                                    |   |                          | $\checkmark$ |
| Other *                                                     | No                                                    | ~ |                          |              |
| If not accessing<br>other resources,<br>please explain why* | accesses medication through Medicaid                  |   | If Other, describe       |              |

**Does the individual have mental health concerns?** If so, choose "Yes." If not, choose "No."

**If yes, please describe.** If you chose "yes" on the mental health concern question, this field must be populated with a brief description of the mental health concern.

**DCF Managing Entity:** Identify yes/no if the individual is accessing mental health services through the DCF Managing entity.

**Medicaid State Plan:** Identify yes/no if the individual is accessing mental health services through the Medicaid State Plan.

**Private Insurance:** Identify yes/no if the individual is accessing mental health services through private insurance.

**Other:** Identify yes/no if the individual is accessing mental health services through other resources.

**If other, please describe:** If other resources are identified, the system will require a brief explanation.

**If not accessing other resources, please explain why:** If the individual has a mental health condition and is not accessing other resources, the system will require an explanation of why other services are not accessed.

| A Notes                                                                                                    |
|----------------------------------------------------------------------------------------------------|
| Enter a note                                                                                                  |
| Title: Note created on 6/23/2016 11:54 PM by Tester 1 Level 1<br>Aging out of Medicaid State Plan in 90 days. |
| Support plan.docx<br>Tester 1 Level 1 6/23/2016 11:54 PM                                                      |
|                                                                                                    |

**Notes:** The WSC should provide a clear justification of how the individual meets the statutory criteria for significant additional needs funding. If this information is located elsewhere, the WSC may refer to the document. For example, "Justification included in updated support plan which is attached to this SAN;" or "Individual will turn 21 in 90 days and needs nursing services through Medicaid State Plan to continue through the waiver."

# ATTACHING SUPPORTING DOCUMENTATION

When clicking in the Notes section, the system will allow the WSC to attach supporting documentation. WSCs can refer to the *Documentation Best Practices* for the required information to support a SAN request. WSCs should attach all documentation to the SAN request within the iBudget system at the time of submission.

WSCs may attach multiple files. However, each attachment may not exceed 5 megabytes.

### PLEASE NOTE, APD WILL REMOVE THE ATTACHED FILES FROM THE SAN REQUEST UPON RECEIPT TO ENSURE OPTIMUM SYSTEM PROCESSING. DOCUMENTS WILL BE SAVED IN A SECURE SITE OUTSIDE OF THE SAN SYSTEM.

- 1. Click in the notes section.
- 2. Click attach file.

| https://appsuat.apd.myl              | lorida.com/?etc=10109&extraqs=%3f_CreateFromId%3d%257b3DECC51F-0ED4-E011 - Internet Explorer                                                                                                    | _ 0 <b>_</b> ×     |
|--------------------------------------|----------------------------------------------------------------------------------------------------|--------------------|
| File SAN Add                         | Jai Microsoft Dynamics CRM                                                                                                    | Tester 1 Level 1 @ |
| Save & New Save & New Save & Close   | Argy Barter-<br>Bartine Language Constant Rev Language Constant Rev  |                    |
| Save Main form SAN Information Notes | Colleborate Process Data WSC Actions Region Actions State Actions Region State Actions Decision           Image: Image: Im                | SAN6 * 1 4         |
| Related<br>4 Common<br>Activities    | Processing Stage Drift Result Status Priviling Data VSC ResultS<br>Non employ here in the interview of the interview of the int | ^                  |
| Closed Activities                    | DCF Managing No V Medicaid State Pan No Entry*                                                                                                    | ×                  |
|                                      | Pride brunnet * No Other * No No No No No No No No No No No No No N                                                                                                    |                    |
|                                      |                                                                                                    | Does               |
|                                      | Salus Active                                                                                                    |                    |
|                                      |                                                                                                    | * 100% -           |

### 3. Click browse.

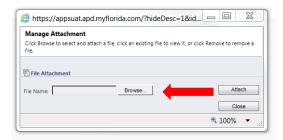

- 4. Find the file in your computer system and select the file to be attached.
- 5. Click attach.

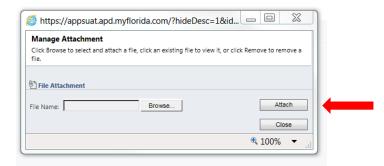

# 6. Click Close.

| Manage Attachment                      |                                             |                                 |
|----------------------------------------|---------------------------------------------|---------------------------------|
| Click Browse to select and at<br>file. | tach a file, click an existing file to view | it, or click Remove to remove a |
|                                        |                                             |                                 |
| File Attachment                        |                                             |                                 |
| ile Name:                              | Browse                                      | Attach                          |
|                                        |                                             | Close                           |
|                                        |                                             | a 100% 👻 📑                      |

### Additional files may be attached with the same process.

### SAN SERVICE SECTION

The SAN Service section is where the Cost Plan Adjustment Worksheet (CPAW) service are input. In this section, the WSC will impact services in the following ways:

- Add New Services
- Reduce Request
- Increase Request
- No Change
- End Services

The WSC must address all current and changed/new services to show what the entire cost plan will reflect at the end of the SAN process.

In order to successfully submit a complete SAN Request, the WSC must:

1. Go into each existing service in the SAN Service section to identify if it will increase, decrease, end, or indicate no change to the service.

# 2. Add any new service request.

1. Click SAN Service on the left side.

|                        |                                  | 1098extrags=%3f_CreateFromId%3d%257b3DECC51F-0ED4-E011 - Internet Explorer                                                       |                    |
|------------------------|----------------------------------|----------------------------------------------------------------------------------------------------|--------------------|
| SAN Add                |                                  | an instructive presence of the second                                                                                            | Tester 1 Level 1 🚱 |
| Save & New             | Sharing +                        |                                                                                                    |                    |
|                        | Conv a link                      |                                                                                                    |                    |
| e Save &<br>Close      | Assign                           | Run Start Run Submit Withdraw State Office Send Back to Cano Make Complete Additional Partial Approve Deny Review Region Approva |                    |
| Save                   | Collaborate                      | Process Data WSC Actions Region Actions State Actions Region State Actions Decision                                              |                    |
| form                   | SAN CAN Dem                      |                                                                                                    | SANS + 1           |
| IN Information<br>otes | SAN Req                          | uest for BRIANA ABEL for FY 2016-2017 created on 6/20/2016 11:57:14 AM                                                           |                    |
|                        | Processing Sta                   | age: Draft Request Status: Pending Date WSC Requested:                                                                           |                    |
| ted                    |                                  |                                                                                                    |                    |
| nmon                   | 4 SAN Informati                  |                                                                                                    |                    |
| Activities             | Consumer Informati               | 20                                                                                                    |                    |
| Closed Activities      | 1 commence                       | BRIANA ABEL                                                                                                    | 12                 |
| SAIN SEIVICE           | Region                           | Northwest C Field Office 20 01                                                                                                   |                    |
|                        | Date of Birth                    | 5/12/1976 EX Age 40                                                                                                    |                    |
|                        | wsc*                             | Tester I Level 1     SUPPORTED LIVING (IFS, SB) (11)                                                                             |                    |
|                        | Primary Diagnosis                | INTELLECTUAL DISABILITY ID (1) Secondary Diagnosis NO DISABILITY (0)                                                             |                    |
|                        | SS Income                        | \$ \$\$A/\$501 \$                                                                                                    |                    |
|                        | Date of QSI                      | 67302014 Other Diagnosis NO DISABILITY (0)                                                                                       |                    |
|                        | Physical Score                   | 2 IQ Score NORMAL INTELLENGENCE (0)                                                                                              |                    |
|                        | Behavioral Score                 | 2 Functional Score 1                                                                                                    |                    |
|                        |                                  | 3 Functional Raw 2                                                                                                    |                    |
|                        | Score                            | 0 Overal/Score 2                                                                                                    |                    |
|                        |                                  |                                                                                                    |                    |
|                        | Question 23<br>Processing Status | 1 Question 20 1                                                                                                    |                    |
|                        |                                  | Draft V Request Status Plending                                                                                                  | 12                 |
|                        |                                  |                                                                                                    | 5                  |
|                        | Date Canceled                    | Canceled By                                                                                                    | 12                 |
|                        | Date Withdrawn                   | CR W Withdrawn By                                                                                                    |                    |
|                        | Clock                            |                                                                                                    |                    |
|                        | Date WSC<br>Requested            | III w Due Date                                                                                                    | [[6] N             |
|                        | 30 Days from                     | 60 Days from                                                                                                    |                    |
|                        | Request                          | Request                                                                                                    | 1.080.5            |
|                        | Budget Amounts                   |                                                                                                    |                    |
|                        | Allocation Algorithm<br>Amount   |                                                                                                    |                    |
|                        | Budget Allocated                 | 10.000.00 Budget Annualized 10.000.00                                                                                            |                    |
|                        | Status                           | Active                                                                                                    |                    |

| Stage 🔺   | Recommendation | Service Code 🔺 | Description (Service Code) | Service Level | Service Rate | Service Ra |
|-----------|----------------|----------------|----------------------------|---------------|--------------|------------|
| 1.Current | Approved       | 4141           | Personal Supports (day)    | Day           | 63.63        | 1:3        |
| 1.Current | Approved       | 4270           | Support Coordination       | None          | 125.71       | None       |
| 2.WSC     |                | 4141           | Personal Supports (day)    | Day           | 63.63        | 1:3        |
| 2.WSC     |                | 4270           | Support Coordination       | None          | 125.71       | None       |

The **<u>stage</u>** defines the current stage in process on the service in relation to the SAN request or existing cost plan. The **<u>recommendation</u>** identifies the recommendation which was the outcome of the stage.

Current stage- Reflects current services approved on the current approved cost plan.

**WSC** stage– When the SAN is initiated by the WSC, all existing services will be copied by the system and automatically appear with the WSC stage. The WSC will be required to address each service in relation to the SAN. **WSC Recommendations** of existing services will be input as:

No Change Increase Request Reduce Request End Request

**Region** stage – When the WSC submits the SAN request, the services will copy into the Region stage. The Region will input their recommendation for each service during the review process. **Region Recommendations** of services requested will be input as: Increase Request, Reduce Request, End Request, Partial Approved, Approved, Denied, Terminated, No change.

**State Office** stage– When the Region submits a SAN to the State Office, the State Office recommendations will be identified. **State Office Recommendations** of services requested will be input as: Increase Request, Reduce Request, End Request, Partial Approved, Approved, Denied, Terminated, No change

Please note that this section contains recommendations by service. For information on a "completed" request, please refer to the section in this document entitled "**Notice of Missing Information/Final Determinations.**"

# **Requesting a New Service**

1. Click "Add New SAN Services."

| ttps://appsuat.apd.myflori         |                                  |                        |                   |                            | krosoft Dynamics CRM | _            |               |               |                    |                  |             | Tester 1 Level 1 |
|------------------------------------|----------------------------------|------------------------|-------------------|----------------------------|----------------------|--------------|---------------|---------------|--------------------|------------------|-------------|------------------|
| SAN Add SAN Service                |                                  |                        |                   |                            |                      |              |               |               |                    |                  |             | APD a            |
| New SAN Assic SAN Service E-mail a | a Link                           | ilters as New View Set |                   | ow Dialog Report - Service |                      |              |               |               |                    |                  |             |                  |
| cords Collaborate                  | Current                          | t View                 | View P            | rocess Data                |                      |              |               |               |                    |                  |             |                  |
| form<br>4 Information<br>tes       |                                  |                        | EL for FY 2016-20 | 017 created on 6/20/2016   |                      |              |               |               |                    |                  | SANS        | * Ť              |
|                                    | Processing Stage:                | Draft                  |                   | Request Status:            | Pending              |              |               | Date W        | SC Requested:      |                  |             |                  |
| mon                                | L- Co SAN Service SA             | N Service Associate    | d View 🔻          |                            |                      |              |               |               | Search for record  | is               |             |                  |
|                                    | Stage 🔺                          | Recommendation         | Service Code 🔺    | Description (Service Code) | Service Level 1      | Service Rate | Service Ratio | Current Units | Current Allocation | Current Annualiz | z New Units | New Amount       |
| Closed Activities                  | 1.Current                        | Approved               | 4141              | Personal Supports (day)    | Day                  | 63.63        |               | 1             |                    |                  |             |                  |
| SAN Service                        | 1.Current                        | Approved               | 4270              | Support Coordination       | None                 | 125.71       |               | 1             |                    |                  |             |                  |
|                                    | 2.WSC                            |                        | 4141              | Personal Supports (day)    | Day                  | 63.63        |               | 1             |                    |                  |             |                  |
|                                    | 2.WSC                            |                        | 4270              | Support Coordination       | None                 | 125.71       | None          | 1             | 2 1,508.5          | 52               |             |                  |
|                                    |                                  |                        |                   |                            |                      |              |               |               |                    |                  |             |                  |
|                                    |                                  |                        |                   |                            |                      |              |               |               |                    |                  |             |                  |
|                                    | ▲<br>1+4 of 4 (0 secile)         |                        |                   |                            |                      |              |               |               |                    |                  |             | H 4 Page         |
|                                    | 1 - 4 of 4 (0 selected)<br>All # | A 5 C                  | DE                | Р 6 Н 1                    | JK                   | LM           | N O           | PQ            | R S                | τυ               | v w         | H 4 Fags<br>X Y  |

2. Populate the information on the screen: Use the **TAB** key between fields and some information will pre-populate automatically.

| nttps://appsuat.apd.my | norida.com/?etc=10 | 10&extraqs=%3f_CreateFromId%3d%257bF94FE4A5-FF36-E611 - Internet Explorer     |                   |
|------------------------|--------------------|-------------------------------------------------------------------------------|-------------------|
|                        |                    | Microsoft Dynamics CRM                                                        | Tester 1 Level 1  |
| SAN Service Add        |                    |                                                                               | APD &             |
| Save & New             | Sharing -          | 💿 🚮 📳                                                                         |                   |
| ve Save &<br>Close     | Arrian             | Don Start Don                                                                 |                   |
|                        | E-mail a Lin       | Workflow Dialog Report -                                                      |                   |
| Save                   | Collaborate        | Process Data                                                                  |                   |
| enice                  | SAN Servic         |                                                                               | SAN Service 👻 🛧 🗄 |
| otes                   | Hen                |                                                                               |                   |
|                        | SAN                | SAN Request for BRIANA ABEL for FY 2016-2017 created on 6/20/2016 11:57:14 AM |                   |
| ated                   | - Contraction      |                                                                               |                   |
| mmon                   | 4 Service          |                                                                               |                   |
| Activities             | Service Summary    |                                                                               |                   |
| Closed Activities      | Service Code *     | Service Level                                                                 |                   |
|                        | Procedure Code     | Constant Service Ratio                                                        | G                 |
|                        | Croccosic cooc     |                                                                               |                   |
|                        | Unit Type          | Service Rate                                                                  |                   |
|                        | Current Units      | Current Allocation                                                            |                   |
|                        |                    |                                                                               |                   |
|                        | Annualized Units   | Current Annualized                                                            | Lease III         |
|                        | Recommendation     | New Request Stage                                                             | z.wsc             |
|                        | New Units          | New Amount                                                                    |                   |
|                        | New Annualized     | New Annualized                                                                |                   |
|                        | Units              | Amount                                                                        |                   |
|                        | Effective Date     |                                                                               |                   |
|                        | Comments           |                                                                               |                   |
|                        | Comments           |                                                                               |                   |
|                        |                    |                                                                               |                   |
|                        |                    |                                                                               |                   |
|                        |                    |                                                                               |                   |
|                        |                    |                                                                               |                   |
|                        |                    |                                                                               |                   |
|                        |                    |                                                                               |                   |
|                        |                    |                                                                               |                   |
|                        |                    |                                                                               |                   |
|                        |                    |                                                                               |                   |
|                        |                    |                                                                               |                   |
|                        |                    |                                                                               |                   |
|                        |                    |                                                                               |                   |
|                        | 4 Notor            |                                                                               |                   |
|                        |                    |                                                                               |                   |
|                        | Status             | Active                                                                        |                   |

Service Code: Choose the service code from the list.
Service Level: Choose the service level from the list.
Procedure Code: Choose the procedure code from the list.
Service Ratio: Choose the service ratio from the list.

**Unit Type:** Choose the unit type from the list.

**Current Units:** For new services that do not appear on the current approved cost plan, this should be 0.

**Current Allocation:** This will automatically populate once the current units are input.

**Annualized Units:** For new services that do not appear on the current approved cost plan, this should be 0.

**Current Annualized:** This will automatically populate once the Annualized Units are input.

Recommendation: For new services, this should be "New Request" and will prepopulate.

**Stage:** This will automatically populate to show "WSC" while the WSC is still completing the SAN request.

**New Units:** Enter the # of units being requested for the remainder of the fiscal year. In many instances, the units will need to be prorated because a change is being made within the fiscal year.

**New Amount:** This will automatically populate once the New Units are input. **New Annualized Units:** Enter the # of units required for an entire fiscal year. **New Annualized Amount:** This will automatically populate once the New Annualized Units are entered.

**Effective Date:** Enter the effective date for the new service to start. **Comments:** Add additional notations about the service being requested.

3. Click save.

| https://appsuat.apd.m | vyflorida.com/?etc=10 | 0110&extraqs=%3f_CreateFromId%3d%257         |                                         |                    |         | _ 0                |
|-----------------------|-----------------------|----------------------------------------------|-----------------------------------------|--------------------|---------|--------------------|
|                       |                       |                                              | Microsoft Dynamics CRM                  |                    |         | Tester 1 Level 1 @ |
| SAN Service Add       |                       |                                              |                                         |                    |         | APD &              |
| e Save & Ner          |                       | Run Start Run<br>Workflow Datage Report -    |                                         |                    |         |                    |
| Save                  | Collaborate           | rik Workflow Dialog Report -<br>Process Data |                                         |                    |         |                    |
| sove                  |                       |                                              |                                         |                    |         |                    |
| lervice               | SAN Servic            | 26                                           |                                         |                    |         | SAN Service 💌 🕈 🕸  |
| otes                  | SAN                   | SAN Request for BRIANA ABEL for FY 201       |                                         |                    |         |                    |
|                       | SAN                   | TO 244 Kedner In Skryde YDE IN 11 TOT        | 0-2017 Created on 6/20/2016 11:57:14 AM |                    |         |                    |
| ated                  | 4 Service             |                                              |                                         |                    |         |                    |
| mmon                  |                       |                                              |                                         |                    |         |                    |
| Activities            | Service Summary       |                                              |                                         |                    |         |                    |
| Cloted Activities     | Service Code *        |                                              |                                         | Service Level      |         | ত্র                |
|                       | Procedure Code        |                                              | 7                                       | Service Ratio      |         | <u>a</u>           |
|                       |                       |                                              |                                         |                    |         | -                  |
|                       | Unit Type             |                                              |                                         | Service Rate       |         |                    |
|                       | Current Units         |                                              |                                         | Current Allocation |         |                    |
|                       | Annualized Units      |                                              |                                         | Current Annualized |         |                    |
|                       |                       | New Request                                  |                                         | Stage              | 2.WSC   | 100                |
|                       | Recommendation        | New Rospens                                  |                                         |                    | 12.1036 | ×                  |
|                       | New Units             |                                              |                                         | New Amount         |         |                    |
|                       | New Annualized        |                                              |                                         | New Annualized     |         |                    |
|                       | Units                 |                                              |                                         | Amount             |         |                    |
|                       | Effective Date        |                                              |                                         |                    |         |                    |
|                       | Comments              |                                              |                                         |                    |         |                    |
|                       |                       |                                              |                                         |                    |         |                    |
|                       |                       |                                              |                                         |                    |         |                    |
|                       |                       |                                              |                                         |                    |         |                    |
|                       |                       |                                              |                                         |                    |         |                    |
|                       |                       |                                              |                                         |                    |         |                    |
|                       |                       |                                              |                                         |                    |         |                    |
|                       |                       |                                              |                                         |                    |         |                    |
|                       |                       |                                              |                                         |                    |         |                    |
|                       |                       |                                              |                                         |                    |         |                    |
|                       |                       |                                              |                                         |                    |         |                    |
|                       |                       |                                              |                                         |                    |         |                    |
|                       |                       |                                              |                                         |                    |         |                    |
|                       | d Notor               |                                              |                                         |                    |         |                    |
|                       | Status                | Active                                       |                                         |                    |         |                    |
|                       |                       |                                              |                                         |                    |         |                    |

### Increasing an Existing Service

1. Double click on the service where an increase is requested. The Stage should be WSC.

| 🖳 🌛 SAN Service 🛚 SAN   | AN Service Associated | View 🔻         |                            | Search for re | cords        | P            |
|-------------------------|-----------------------|----------------|----------------------------|---------------|--------------|--------------|
| 🗌 Stage 🔺               | Recommendation        | Service Code 🔺 | Description (Service Code) | Service Level | Service Rate | Service R: 😂 |
| 1.Current               | Approved              | 4141           | Personal Supports (day)    | Day           | 63.63        | 1:3          |
| 1.Current               | Approved              | 4270           | Support Coordination       | None          | 125.71       | None         |
| 2.WSC                   |                       | 4141           | Personal Supports (day)    | Day           | 63.63        | 1:3          |
| 2.WSC                   |                       | 4270           | Support Coordination       | None          | 125.71       | None         |
|                         |                       |                |                            |               |              |              |
| <                       |                       |                |                            |               |              | >            |
|                         |                       |                |                            |               | 14           | -            |
| 1 - 4 of 4 (0 selected) |                       |                |                            |               | 19           | 🖣 Page 1 🕨   |

2. Populate the information on the screen: Use the **TAB** key between fields and some information will pre-populate automatically.

|                       |                                     | Microsoft Dynamics CRM                                                       | Tester 1 Level 1 🥝 |
|-----------------------|-------------------------------------|------------------------------------------------------------------------------|--------------------|
| SAN Service Add       |                                     |                                                                              | APD @              |
| Save & Cose           | Assign E-mail a Link<br>Collaborate | Process Data                                                                 |                    |
| nation<br>vice<br>tes | SAN Service                         |                                                                              | SAN Service 🗸 🛧    |
|                       | SAN                                 | SAN Request for BRIANA ABEL for FY 2016-2017 created on 6/16/2016 4:42:04 PM |                    |
| ted                   | 4 Service                           |                                                                              |                    |
| nmon<br>Activities    | Service Summary                     |                                                                              |                    |
| Closed Activities     | Service Code *                      | à 4141 🖸 Service Level                                                       | jaj Day            |
|                       | Procedure Code                      | S5130UCSC Q Service Ratio                                                    | E 13               |
|                       | Unit Type                           | Day G Service Rate                                                           | 63.63              |
|                       | Current Units                       | 2 Current Alloca                                                             |                    |
|                       |                                     |                                                                              | 763.56             |
|                       |                                     |                                                                              |                    |
|                       |                                     | ncrosee Request Stage Stage                                                  | 2.WSC * 1,527.12   |
|                       |                                     | 6 New Annualizz                                                              |                    |
|                       | Units*                              | Amount*                                                                      | а арайо.00         |
|                       | Effective Date                      | /1/2016                                                                      |                    |
|                       |                                     |                                                                              |                    |
|                       |                                     |                                                                              |                    |
|                       | 4 Notor                             |                                                                              |                    |

Service Code: Will be automatically populated. Service Level: Will be automatically populated. Procedure Code: Will be automatically populated. Service Ratio: Will be automatically populated. Unit Type: Will be automatically populated. Service Rate: Will be automatically populated. Current Units: Will be automatically populated.

Current Allocation: Will be automatically populated.

**Annualized Units:** Input the current annualized units. This is the number of existing units for a 12 month period.

**Annualized Amount:** Will automatically populate when the annualized units are input.

**Recommendation:** Choose "Increase Request" from the drop down. *Stage: Will automatically show as WSC.* 

**New Units:** Identify the # of units required for the current fiscal year. In many instances, the units will need to be prorated because a change is being made within the fiscal year. This will be **current** annualized units **plus** new units needed for the balance of the fiscal year.

**Annualized Units:** Will automatically populate once the new units are input. **New Annualized Units:** Input the # of units that are required for a full 12 month period.

**New Annualized Amount:** Will automatically populate once the new annualized units are input.

Effective Date: Identify the effective date of the increase.

**Comment:** Add relevant brief comments related to the service increase request, including the intensity, frequency, and duration. For example: "*Increase 5 hours/day to 7 hours/day due to caregiver availability.*"

3. Click Save.

### **Reducing an Existing Service**

1. Double click on the service that will reduce as a result of the SAN request, if any. The Stage should be WSC.

| SAN SENICE | SAN Service Associated | view           |                            | Search for r  |              | Q            |
|------------|------------------------|----------------|----------------------------|---------------|--------------|--------------|
| Stage 🔺    | Recommendation         | Service Code 🔺 | Description (Service Code) | Service Level | Service Rate | Service Ra 🗧 |
| 1.Current  | Approved               | 4141           | Personal Supports (day)    | Day           | 63.63        | 1:3          |
| 1.Current  | Approved               | 4270           | Support Coordination       | None          | 125.71       | None         |
| 2.WSC      |                        | 4141           | Personal Supports (day)    | Day           | 63.63        | 1:3          |
|            |                        | 4070           | Support Coordination       | None          | 125.71       | None         |
| 2.WSC      |                        | 4270           | Support Coordination       | None          | 125.71       | None         |
| 2.WSC      |                        | 4270           | support coordination       | NOTE          | 125.71       | None         |

2. Populate the information about the service. Use the **TAB** key between fields and some information will pre-populate automatically.

| Automa Automa   Automa Automa   Automa SAN Server tor SERVA ABE. for P 2016-2017 orested on 5/16/2016 442:04 PM   Automa SAN Server tor SERVA ABE. for P 2016-2017 orested on 5/16/2016 442:04 PM   Automa San Server tor SERVA ABE. for P 2016-2017 orested on 5/16/2016 442:04 PM   Automa San Server tor SERVA ABE. for P 2016-2017 orested on 5/16/2016 442:04 PM </th <th>APD _         APD _         APD _</th> <th></th> <th></th> <th>Microsoft Dynamics CRM</th> <th>Tester 1 Level 1 🚱</th>                                                          | APD _         APD _                                                                                                    |                   |                    | Microsoft Dynamics CRM                                                                                                    | Tester 1 Level 1 🚱                                                                                                    |
|----------------------------------------------------------------------------------------------------|----------------------------------------------------------------------------------------------------|-------------------|--------------------|----------------------------------------------------------------------------------------------------|----------------------------------------------------------------------------------------------------|
| Sore Sore State   Sore Sore State   Sore Sore State   Sore Sore State   Sore Sore State   Sore State Sore State   Sore State Sore                                                                                                    | And Datage         Report           Process         Report           SAN Reports for BRANA ABEL for PY 2026-2017 created on 6/16/2026 442/04 PM           41         Image: San Reports           1300/CSC         Service Refil           y         Image: San Report           1200/CSC         Service Refil           y         Image: San Report           Current Allocation         Refile           y         Image: San Report           Current Allocation         Refile           Y         Image: San Report           Y         Image: San Report           Y         Image: San Report           Y         Image: San Report           Y         Image: San Report           Y         Image: San Report           Y         Image: San Report           Y         Image: San Report Refile           Y         Image: San Report Refile           Y         Image: San Report Refile           Y         Image: San Report Refile           Y         Image: San Report Refile           Y         Image: San Report Refile           Y         Image: San Report Refile           Y         Image: San Report Refile           Y <td< th=""><th></th><th></th><th></th><th>APD a</th></td<>                                                                                                    |                   |                    |                                                                                                    | APD a                                                                                                    |
| <pre></pre>                                                                                                    | And Datage         Applied           Process         Based           SAN Reports for BBANA ABEL for PY 2026-2017 created on 6/16/2026 442:04 PM           41         Image: San Reports           42         Image: San Reports           43         Image: San Reports           44         Image: San Reports           41         Image: San Reports           42         Image: San Reports           43         Image: San Reports           44         Image: San Reports           44         Image: San Reports           45         Image: San Reports           46         Image: San Reports                                                                                                    | Save & Nev        |                    |                                                                                                    |                                                                                                    |
| See         Concert         Preses         Date           See         Set Service         Service         Service         Service           Service         Service         Service         Service         Service         Service           Service         Service         Service         Service         Service         Service         Service           Service         Service         Servi                                                                                                    | SAN Request for BISANA AREL for PY 2005-2012 created on 6/16/2005 64204 PM         San/Service         San/Service         Image: Comparison of Comparison of Comp          | Save &            | Accinn             | Pin Start Pin                                                                                                    |                                                                                                    |
| makes       Information       SAN Service       San Service       San Service                                                                                                    | SAN Request for BBANA ABL for IY 2005-2017 created on 6/16/2005 44204 PM         41       Image: Service and file/2005 44204 PM         42       Image: Service and file/2005 44204 PM         43       Service Ratio         44       Image: Service Ratio         45       Service Ratio         44       Image: Service Ratio         45       Service Ratio         46       Image: Service Ratio         47       Service Ratio         48       Service Ratio         49       Service Ratio         49       Service Ratio         41       Service Ratio         42       Service Ratio         43       Service Ratio         44       Service Ratio         45       Service Ratio         46       Service Ratio                                                                                                    |                   | 0 🔂 E-mail a Lin   | Workflow Dialog Report-                                                                                                    |                                                                                                    |
| SAN Service       SAN Service       SAN Service       SAN Service       SAN Service         Service       San Negrets for BIANA ABEL for IP 2005-0017 created on 6/16/0016 442:04 PM       Service       Service       Service         Service       Service       Service       Service       Service       Service       Service         Image: Service Code*       Service       Service       Service       Service       Service       Service       Service         Image: Service Code*       Signice Code       Signice Code       Service Ratio       Service Ratio       Service Ratio       Signice Ratio       Service Ratio       Service Ratio       Service Ratio       Service Ratio       Service Ratio       Signice       Service Ratio       Service Ratio       Signice       Service Ratio       Service Ratio       Signice Ratio       Signice       Service Ratio       Signice       Service Ratio       Signice       Service Ratio       Signice       Service Ratio       Service Ratio       Signice       Service Ratio       Signice       Service Ratio       Signice       Service Ratio       Signice       Service Ratio       Signice       Service Ratio       Service Ratio       Service Ratio       Service Ratio       Service Ratio       Service Ratio       Service Ratio       Service Ratio       Service Ratio                                                                                                    | SAN Report for BRANA ABEL for IP 2006-2017 Created on 6/16/2006 442:04 PM                                                                                                    |                   |                    |                                                                                                    |                                                                                                    |
| 5/1       5/3         5/1       5/3         5/1       5/3         0       5/3         0       5/3         0       5/3         0       5/3         0       5/3         0       5/3         0       5/3         0       5/3         0       5/3         0       5/3         0       5/3         0       5/3         0       5/3         0       5/3         0       5/3         0       5/3         0       5/3         0       5/3         0       5/3         0       5/3         0       5/3         0       5/3         0       5/3         0       5/3         0       5/3         0       5/3         0       5/3         0       5/3         0       5/3         0       5/3         0       5/3         0       5/3         0       5/3         0       5/3                                                                                                    | 41     2     Service Level     ge Day     22       1330/CC     2     Service Ratio     21     33     22       y     2     Service Ratio     23     23     22       y     2     Service Ratio     23.5     23       Current Alcohalitised     765.6     21.500     20       Request     Isspe     2000     20       Head Annalitied     38.76     38.76                                                                                                    | rvice             | SAN Service        |                                                                                                    | SAN Service 💌 🛧 🕴                                                                                                    |
| Interface     Interface       Service     Service       Service     Service       Service     Service       Service     Service       Service     Service       Service     Service       Network     Service       Service     Service       Service     Service       Network     Service       Service     Service       Service     Service </td <td>41     2     Service Level     ge Day     22       1330/CC     2     Service Ratio     21     33     22       y     2     Service Ratio     23     23     22       y     2     Service Ratio     23.5     23       Current Alcohalitised     765.6     21.500     20       Request     Isspe     2000     20       Head Annalitied     38.76     38.76</td> <td>otes</td> <td>informat</td> <td>CAN Base of SPIANA ARE For EV 2015 2017 created on E/15/2016 Add 04 Ma</td> <td></td>                                                                                                    | 41     2     Service Level     ge Day     22       1330/CC     2     Service Ratio     21     33     22       y     2     Service Ratio     23     23     22       y     2     Service Ratio     23.5     23       Current Alcohalitised     765.6     21.500     20       Request     Isspe     2000     20       Head Annalitied     38.76     38.76                                                                                                    | otes              | informat           | CAN Base of SPIANA ARE For EV 2015 2017 created on E/15/2016 Add 04 Ma                                                                                                    |                                                                                                    |
| mmme<br>j Activité:<br>j Activité:<br>j Coold Activité:<br>j Coold Activi | 330/352         Servic Ratio         Image: 10 ministration of the service Ratio         Image: 10 ministration of the service Ratio         Image: 10 minist                                                                                                    | ited              | 34/1               | The second second |                                                                                                    |
| Activities         Service Summary           § Cosed Activities         \$ index coset*         \$ index coset*                                                                                                    | 330/352         Envice Main         Envice Main         Envice Main         Envice Main         Envice Main         Envice Main         Envice Main         Envice Main         Envice Main         Envire Main         Envire Main         Envin         Envin         Envire Ma                                                                                                    |                   | 4 Service          |                                                                                                    |                                                                                                    |
| Note data     is interaction     is interaction     is interaction       Processive Code     is interaction     is interaction     is interaction       Processive Code     is interaction     is interaction     is interaction       Processive Code     is interaction     is interaction     is interaction       Processive Code     is interaction     is interaction     is interaction       Current Units     is interaction     current Annotation     is interaction       Annotation Units     is interaction     current Annotation     is interaction       Resonancedation*     Inscrete Annotation     is interaction     is interaction       New Annotation     is interaction     is interaction     is interaction                                                                                                    | 330/352         Servic Ratio         Image: 10 ministration of the service Ratio         Image: 10 ministration of the service Ratio         Image: 10 minist                                                                                                    |                   | Service Summary    |                                                                                                    |                                                                                                    |
| Unit Type     Type     Service Rate     Service Rate       Curret Units     12     Curret Annotation     783.56       Annualized Units     12     Curret Annotation     783.66       Resonmendation*     Resonmendation*     Service Rate     Service Rate       Net Annotation     Net Annotation     Net Annotation     Net Annotation       Net Annotation     Net Annotation     Net Annotation     10.70                                                                                                    | 330/352         Image: Series Ratio         Image: Image: I | Closed Activities | Service Code*      | 🚡 4141 🔟 Service Level 🙊 Day                                                                                                    | I                                                                                                    |
| Unit Type     Type     Service Rate     Service Rate       Curret Units     12     Curret Annotation     783.56       Annualized Units     12     Curret Annotation     783.66       Resonmendation*     Resonmendation*     Service Rate     Service Rate       Net Annotation     Net Annotation     Net Annotation     Net Annotation       Net Annotation     Net Annotation     Net Annotation     10.70                                                                                                    | y     Image: Series Nation     613       Current Allocation     763.56       Request     Image: Series Nation       Request     Image: Series Nation       Request     Image: Series Nation       Request     Nation       Request     Nation       Request     Nation       Request     Nation                                                                                                    |                   | Descentions Contra | A consumer                                                                                                    |                                                                                                    |
| Curret Units         12         Curret Allocation         783.56           Annualizad Units*         12         Curret Allocation         783.56           Resonmendation*         Resonmendation*         Single         Single           Not Units         6         New Annuality         30.78           New Annuality         6         New Annuality         30.78                                                                                                    | Current Allocation         763.64           Current Allocation         763.64           Current Allocation         763.64           Request         Sa reg           New Annualized         783.76           New Annualized         783.76           16         Texture                                                                                                    |                   | Procedure Code     |                                                                                                    | E Contraction of the second second seco |
| Annualted Units*         12         Quiret Annualted         78356           Recommendation*         Revision Request         Stage         31/10           New Units*         6         New Amount*         381/76           New Annualted         6         New Amount*         381/76                                                                                                    | Current Annalize         783.54           Request         Sayo         Image: Sayo Sayo         Image: Sayo Sayo Sayo Sayo Sayo Sayo Sayo Sayo                                                                                                    |                   | Unit Type          | All Day Service Rate 63.63                                                                                                    |                                                                                                    |
| Recommendation*         Rescon Request         \$1000           New Writs**         6         New Amount*         38176           New Amounted         6         New Amountet         38176                                                                                                    | Request         Utage         Izvorc         M           New Amount *         381/6         M           New Amount *         381/6         M           16         IRE         M                                                                                                    |                   | Current Units      | 12 Current Allocation 763.56                                                                                                    |                                                                                                    |
| Recommendation*         Endouse Request         Stage         INSTE           Net Units*         6         Net Annualized         Stage         Stage           Net Whits*         6         Net Annualized         Net Annualized         Stage                                                                                                    | Request         C Stage         Static         C           New Amount *         381.76           New Annualitie         381.78           16         Text                                                                                                    |                   | Annualized Units*  |                                                                                                    |                                                                                                    |
| New Units         6         New Amount         381.76           New Annualt         6         New Annualt         381.76                                                                                                    | New Andurt *         381.79           New Annulide         361.76           Annulide         361.76           16         TBL                                                                                                    |                   |                    |                                                                                                    |                                                                                                    |
| New Annualized 6 New Annualized 381.78                                                                                                    | New Annalized         361.78           Amount *                                                                                                    |                   |                    |                                                                                                    |                                                                                                    |
|                                                                                                    | Amount *<br>16                                                                                                    |                   |                    |                                                                                                    |                                                                                                    |
|                                                                                                    | 16 I To V                                                                                                    |                   |                    |                                                                                                    |                                                                                                    |
| Effective Date * 5/31/2016                                                                                                    |                                                                                                    |                   |                    |                                                                                                    |                                                                                                    |
|                                                                                                    |                                                                                                    |                   |                    |                                                                                                    |                                                                                                    |
|                                                                                                    |                                                                                                    |                   |                    |                                                                                                    |                                                                                                    |
|                                                                                                    |                                                                                                    |                   |                    |                                                                                                    |                                                                                                    |
|                                                                                                    |                                                                                                    |                   |                    |                                                                                                    |                                                                                                    |
|                                                                                                    |                                                                                                    |                   | Status             | Active                                                                                                    |                                                                                                    |

Service Code: Will be automatically populated. Service Level: Will be automatically populated. Procedure Code: Will be automatically populated. Service Ratio: Will be automatically populated.

Unit Type: Will be automatically populated.

Service Rate: Will be automatically populated.

Current Units: Will be automatically populated.

Current Allocation: Will be automatically populated.

**Annualized Units:** Input the current annualized units. This is the number of existing units needed for a 12 month period.

**Annualized Amount:** Will automatically populate when the annualized units are input.

**Recommendation:** Choose "Reduce Request" from the drop down. *Stage: Will automatically show as WSC.* 

**New Units:** Identify the # of units required for the current fiscal year for the reduced service need. In many instances, the units will need to be prorated because a change is being made within the fiscal year.

Annualized Units: Will automatically populate once the new units are input. **New Annualized Units:** Input the # of units that are required for a full 12 month period.

**New Annualized Amount:** Will automatically populate once the new annualized units are input.

Effective Date: Identify the effective date of the reduction.

**Comment:** Add relevant brief comments related to the service reduction, including the intensity, frequency, and duration. For example, "Reducing

companion from 10 hours/week to 5 hours/week due to initiation of ADT on March 1."

3. Click Save.

### **Ending an Existing Service**

1. Double click on the service that will end as a result of the SAN request, if any. The Stage should be WSC.

| 🖳 🍓 SAN Service SA      | N Service Associated | View 🔻         |                            | Search for red | cords        | Q            |
|-------------------------|----------------------|----------------|----------------------------|----------------|--------------|--------------|
| 🗌 Stage 🔺               | Recommendation       | Service Code 🔺 | Description (Service Code) | Service Level  | Service Rate | Service R: 😂 |
| 1.Current               | Approved             | 4141           | Personal Supports (day)    | Day            | 63.63        | 1:3          |
| 1.Current               | Approved             | 4270           | Support Coordination       | None           | 125.71       | None         |
| 2.WSC                   |                      | 4141           | Personal Supports (day)    | Day            | 63.63        | 1:3          |
| 2.WSC                   |                      | 4270           | Support Coordination       | None           | 125.71       | None         |
|                         |                      |                |                            |                |              |              |
|                         |                      |                |                            |                |              |              |
|                         |                      |                |                            |                |              |              |
|                         |                      |                |                            |                |              |              |
|                         |                      |                |                            |                |              | ``           |
|                         |                      |                |                            |                |              | /            |
| 1 - 4 of 4 (0 selected) |                      |                |                            |                | М            | 4 Page 1 ▶   |

2. Populate the information about the service. Use the **TAB** key between fields and some information will pre-populate automatically.

|                                 |                                                     | Microsoft Dynamics CRM                                                         | Tester 1 Level 1 @ |
|---------------------------------|-----------------------------------------------------|--------------------------------------------------------------------------------|--------------------|
| SAN Service Add                 |                                                     |                                                                                | APD a              |
| e Save & New<br>Save &<br>Close | Assign Copy a Link<br>General a Link<br>Collaborate | Auro Start Bart<br>Perces Data                                                 |                    |
| rmation<br>strice<br>otes       | SAN Service<br>Informat                             | As A Request for BRANA ABLL for IY 2015-2017 created on 6/16/2015 64204 PM     | SAN Service 💌 🖈 🕸  |
| ated                            | 240                                                 | The and reflect to prever year of 11 sate-sate cleared on of telesing water us |                    |
| nmon<br>Activities              | Service     Service Summary                         |                                                                                |                    |
| Closed Activities               | Service Code *                                      | 👌 4141 🔯 Service Level 🍺 Day                                                   | <b>a</b>           |
|                                 | Procedure Code                                      | 🐒 S5130UCSC 🔲 Service Ratio 🔡 13                                               | <u>م</u>           |
|                                 | Unit Type                                           | J Day Gervice Rate 63.63                                                       |                    |
|                                 | Current Units                                       | 2 Current Allocation 763.56                                                    |                    |
|                                 | Annualized Units*                                   | 2 Current Annualized 763.56                                                    |                    |
|                                 | Recommendation *                                    | ind Request Stage 2.WSC                                                        |                    |
|                                 | New Units                                           | New Amount * 381.78                                                            |                    |
|                                 | New Annualized                                      | New Annualized 381.78<br>Amount *                                              |                    |
|                                 |                                                     | 31/2016                                                                        |                    |
|                                 | Comments *                                          | days for final month Moving to licensed home.                                  |                    |
|                                 |                                                     |                                                                                |                    |
|                                 | 4 Notor                                             |                                                                                |                    |
|                                 | Status                                              | Active                                                                         |                    |

Service Code: Will be automatically populated. Service Level: Will be automatically populated. Procedure Code: Will be automatically populated. Service Ratio: Will be automatically populated. Unit Type: Will be automatically populated. Service Rate: Will be automatically populated. Current Units: Will be automatically populated. Current Allocation: Will be automatically populated.

**Annualized Units:** Input the current annualized units. This is the number of existing units needed for a 12 month period.

**Annualized Amount:** Will automatically populate when the annualized units are input.

**Recommendation:** Choose "End Request" from the drop down.

Stage: Will automatically show as WSC.

**New Units:** Identify the # of units required for the current fiscal year. In many instances, the units will need to be prorated because a change is being made within the fiscal year. This will be the # of units already provided or that will be provided prior to the change.

**Annualized Units:** Will automatically populate once the new units are input. **New Annualized Units:** Input the # of units that are required for a full 12 month period.

**New Annualized Amount:** Will automatically populate once the new annualized units are input.

Effective Date: Identify the effective date of when services will stop.

**Comment:** Add relevant brief comments related to the service reduction. For example, "PS ended due to moving into licensed facility."

3. Click Save.

# Submitting the SAN Request for APD Review

Once the WSC has completed the following actions, the SAN is ready to send to the Agency for Review.

- 1. Complete WSC Processing Section
- 2. Attach required documentation.
- Complete SAN Service Section.
   For ALL existing services: increase, decrease, no change, or end actions Add New Services, if applicable

From the SAN Information page, click "submit:

|                   |                         |                                                                          | ice CDM                 |                                 | 0                           |
|-------------------|-------------------------|--------------------------------------------------------------------------|-------------------------|---------------------------------|-----------------------------|
| File SAN Add      |                         | Microsoft Dynan                                                          | IKS CRIM                |                                 | Tester 1 Level 1 2<br>APD 🛆 |
| Save & New        | Assign 🕞 Sharing -      | Run Start Run Submit Withdra State Latice Send Back to Cancel Make Compl | Information Approval    | Approve Deny<br>Pecision        |                             |
| Main form         |                         | Traces and the period region record state periods region state pe        | 555                     | (cclass)                        |                             |
| E SAN Information | Processing Sta          | est for BRIANA ABEL for FY 2016-2017 created on 6/20/2016 11:57:14.      | AM                      | Date WSC Requested:             | SANS 🔻 🛧 🕸                  |
| Related           |                         |                                                                          |                         |                                 |                             |
| 4 Common          | 4 SAN Informati         | ion                                                                      |                         |                                 |                             |
| Activities        | Consumer Informati      | lon                                                                      |                         |                                 |                             |
| Closed Activities | Consumer                | S BRIANA ABEL                                                            |                         |                                 | <b>A</b>                    |
| AN Service        | Region                  | A Northwest                                                              | Field Office            | <b>1</b> 01                     | <u>a</u>                    |
|                   | Date of Birth           | 5/12/1976                                                                | Age                     | 40                              |                             |
|                   | wsc*                    | Tester 1 Level 1                                                         | Living Setting          | SUPPORTED LIVING (IFS, SB) (11) |                             |
|                   | Primary Diagnosis       | INTELLECTUAL DISABILITY ID (1)                                           |                         | gnosis NO DISABILITY (0)        |                             |
|                   | SS Income               |                                                                          | SSA/SSDI                | s                               |                             |
|                   | Date of QSI             | 6/30/2014                                                                | Other Diagnos           | NO DISABILITY (0)               |                             |
|                   | Physical Score          | 2                                                                        | IQ Score                | NORMAL INTELLENGENCE (0)        |                             |
|                   | Behavioral Score        | 2                                                                        | Functional Sco          | rre 1                           |                             |
|                   | Behavioral Raw<br>Score | 3                                                                        | Functional Raw<br>Score | v 2                             |                             |
|                   | Question 18             | 0                                                                        | Overall Score           | 2                               |                             |
|                   | Question 23             | 1                                                                        | Question 20             | 1                               |                             |
|                   | Processing Status       |                                                                          |                         |                                 |                             |
|                   | Processing Stage        | Draft                                                                    | Request Status          | s Pending                       | $\overline{}$               |
|                   | Date Canceled           |                                                                          | Canceled By             |                                 | <b></b>                     |
|                   | Date Withdrawn          |                                                                          | Withdrawn By            |                                 | <b></b>                     |
|                   | Clock                   |                                                                          |                         |                                 |                             |
|                   | Date WSC<br>Requested   |                                                                          | Due Date                |                                 |                             |
|                   | 30 Days from<br>Request |                                                                          | 60 Days from<br>Request |                                 |                             |
|                   | Budget Amounts          |                                                                          | (rednes)                |                                 |                             |
|                   | Allocation Algorithm    |                                                                          |                         |                                 |                             |
|                   | Budget Allocated        | 10.000.00                                                                | Budget Annual           | lized 10.000.00                 |                             |
|                   | Status                  | Active                                                                   |                         |                                 |                             |

The system will verify that you are ready to submit. If so, click ok.

| essage | from webpage                           | 25                               |
|--------|----------------------------------------|----------------------------------|
| ?      | Are you sure you want to su<br>Review? | bmit this SAN request for Region |
|        |                                        |                                  |

### **Notice of Missing Information/Final Determinations**

If APD Requests additional information, the WSC will receive an e-mail notification with the consumer's PIN number. The WSC will need to review the *Notice of Intent to Deny* from the Region and respond accordingly. This may include adding information into the system or attaching additional documents.

The WSC may log into the iBudget system, access the consumer, go into the SAN request and attach the missing documentation to the WSC Processing Section in accordance with page 9.

Once the final decision is made, the WSC will receive an email notification and the Region will provide a copy of the *Notice of Approval for Significant Additional Needs Request* or the *Notice of Denial of Significant Additional Needs Request* for the WSC to share with the consumer. The Region will also mail a copy of the notice to the consumer and/or their legal representative.

The WSC can update the service authorizations on the cost plan accordingly based on the notice.

### Checking the Status of a SAN

The WSC may check the status of a SAN within the iBudget system at any time.

- 🦥 🛉 🔹 🔝 🔹 🖷 🔹 Page 🔹 Safety 🕶 Tools 👻 🔞 🖛 🙀 🕘 🎇 Asysco Migration Technol... 🚯 Agency for Persons with D... 🛥 APD Intranet- Agency for ... 🛥 APD Intranet- Agency for ... 💿 Florida House of Represe... Microsoft Dynamics CRM Tester 1 Level 1 ers View Charts Add Share a Copy a Link . Atsign ∰Email a Link . Collaborate Collaborate Collabor a h Advanced Find Workplace 🕼 🙀 -Consumers Active Consumers -First Name Last Name 
  BRIANA ABEL Tier Code Medicaid Number Date Of Birth Social Security Nu Living S 😋 4 My Work IBGT IBGT IBGT Medicaid Nur 8751399318 2359427068 1002396582 
   Social Security

   5/12/1976
   930-34-1153

   7/21/1972
   750-85-8773

   5/6/1972
   173-35-6554
   BRIANA ALAYNA Female Female Male Activities Reports 01 01 02 SUPPOI FAMILY FAMILY ABNER ANDREWS 0000147772 SANTA ROSA CALE 0000139503 GADSDEN NICO ARRINGTON IBGT 0821004821 2/24/1977 712-13-5827 0000180011 Male 02 GADSDEN FAMILY Consumers DAMION ASHMORE IBGT 2244079547 3/3/1976 466-76-6482 0000002450 Male 02 JACKSON FAMILY 1264744543 0501171909 1494896788 8492041550 
   3/3/1976
   466-76-9482

   2/17/1969
   936-20-2388

   7/5/1966
   695-88-4428

   1/15/1996
   529-60-0693

   2/3/1962
   430-91-3060
   Female Male IOSEPHINE AUGUST IBGT IBGT 00000008 SUPPOI LEON TAYLOR Providers KAL SOFIA QUINTIN BADILLO BAJNES BANKS IBGT IBGT 0001013376 Femal Male FOSTER ESCAMBLA Annual Budgets 0000156908 BAY 6/19/1961 528-56-0860 BRICE BEELER IBGT 4425980593 0000106323 Male CALHOUN FAMILY MAURICE BLOOM IBGT 1524408087 7/24/1979 641-44-3136 0000142900 Male 02 BAY SUPPOI 9/13/1982 229-56-7394 6/1/1962 903-54-0519 8/21/1955 786-64-8570 BAY BAY WASHINGTON IBGT IBGT IBGT Female Female Female TERESA BLUNT 2005053194 0000010857 EAMIL 0000001896 FAMILY CASSANDRA BOLDUC 5416511384 1401720155 NYLA BOLIN RAUL 8/9/1991 405-16-9824 5/4/1982 230-61-2623 7/21/1989 622-05-4763 0000163292 BOSTON IBGT 5371831020 Male 02 GULF FAMILY ESCAMBIA OUINN BRAGG IBGT 7039670046 0000017927 Female 01 SMALL TRENTON BROOKS IBGT 4634490149 0000154361 Male 02 IACKSON SMALL KAELYNN MARTHA GAVYN IBGT IBGT IBGT IBGT 4634490149 2543411366 6848531645 0465947933 //21/1989 622-05-4/63 1/3/1957 023-82-3231 1/14/1960 495-91-5954 6/4/1979 718-26-8649 Male Female Male BROWDER BROWNE BRUNSON 0000164230 0001016644 FAMILY SUPPOI 0000161852 MADISON < > 50 of 169 (0 selected)
- 1. To do this, double click on the consumer.

2. Go to the SANs page.

|                                 | Tools<br>ANs |                    |        |              |                     |                   |            | 4       | Microso       | ft Dynamic     | IS CRM    |      |             |         |           |            |          |        |           | Tester 1 L | evel 1 @ | 1          |
|---------------------------------|--------------|--------------------|--------|--------------|---------------------|-------------------|------------|---------|---------------|----------------|-----------|------|-------------|---------|-----------|------------|----------|--------|-----------|------------|----------|------------|
| dd New<br>SAN                   | Filter       | Save F             |        | New View     | Set As Defa<br>View | ult Chart<br>Pane | Ru<br>Work | n Start | Run<br>Report | Export<br>SANS |           |      |             |         |           |            |          |        |           |            |          |            |
| cords Collaborate               |              | Current            | t View |              | Vi                  | 2W                | 0          | Process |               | Data           |           |      |             |         |           |            |          |        |           |            |          |            |
| nformation<br>Consumer<br>Notes | 8            | Consumer<br>BRIAN/ |        | EL           |                     |                   |            |         |               |                |           |      |             |         |           |            |          |        | Co        | onsumers   | •        | <b>↑</b> J |
|                                 | -0           | ANs SA             | N Ass  | ociated V    | iew 🔻               |                   |            |         |               |                |           |      |             |         |           | Search     | for reco | ords   |           |            |          | \$         |
| lelated                         | E Fi         | scal Year          | - 10   | Processing S | tage                | Requ              | uest Statu | s       | Date          | e WSC Req      | uested    | 30 D | ays from Re | 60 Days | from Re   | Budget All | locate   | Budget | Annualiz  | Proposed   | Budge    | Тур        |
| Common                          | 20           | 15-2016            | 0      | Draft        |                     | Pend              | ding       |         |               |                |           |      |             |         |           | 5          | 0.000.00 |        | 3,423.00  |            |          |            |
| Activities                      | 20           | 15-2016            | 9      | Draft        |                     | Pend              | ding       |         |               |                |           |      |             |         |           | 5          | 0,000.00 |        | 3,423.00  |            |          |            |
| Legal Representatives           | 20           | 16-2017            |        | Draft        |                     | Pend              | ding       |         |               |                |           |      |             |         |           |            | 3,423.00 |        | 5,232.00  |            |          |            |
| SANs                            |              |                    | 1.     | Region Revi  | 2W                  | Pend              | ding       |         |               |                | 6/13/2016 |      | 7/13/2016   |         | 8/12/2016 |            | 3,423.00 |        | 5,232.00  |            |          |            |
| Approved Services               |              | 16-2017            |        | Draft        |                     | Pend              |            |         |               |                |           |      |             |         |           |            | 3,423.00 |        | 5,232.00  |            |          |            |
| Annual Budgets                  | _            | 15-2016            |        | Draft        |                     | Pend              |            |         |               |                |           |      |             |         |           |            | 0,000.00 |        | 10,000.00 |            |          |            |
| Annual Cost Plans               |              | 16-2017            |        | Draft        |                     | Pend              | -          |         |               |                |           |      |             |         |           |            | 0,000.00 |        | 10,000.00 |            |          |            |
| Service Authorizations          |              | 16-2017            |        | Draft        |                     | Pend              | -          |         |               |                |           |      |             |         |           |            | 0,000.00 |        | 10,000.00 |            |          |            |
| Claims                          |              | 16-2017            |        | Draft        |                     | Pend              |            |         |               |                |           |      |             |         |           |            | 0,000.00 |        | 10.000.00 |            |          |            |
| -                               | -            | 16-2017            |        | Draft        |                     | Pend              | -          |         |               |                |           |      |             |         |           |            | 0.000.00 |        | 10.000.00 |            |          |            |
|                                 | -            | 16-2017            |        | Draft        |                     | Pend              |            |         |               |                |           |      |             |         |           |            | 0.000.00 |        | 10.000.00 |            |          |            |
|                                 | -            | 16-2017            |        | Region Revi  | 2W                  | Pend              |            |         |               |                | 6/20/2016 |      | 7/20/2016   |         | 8/19/2016 |            | 0,000.00 |        | 10.000.00 |            |          |            |
|                                 |              | 16-2017            |        | Draft        |                     |                   | drawn      |         |               |                |           |      |             |         |           |            | 3,423.00 |        | 5,232.00  |            |          |            |
|                                 | -            | 15-2016            |        | Region Revi  | 2W                  | Pend              | -          |         |               |                | 3/22/2016 |      | 4/21/2016   |         | 5/21/2016 |            | 0,000.00 |        | 3,423.00  |            |          |            |
|                                 |              | 15-2016            |        | Draft        |                     |                   | idrawn     |         |               |                | 3/22/2016 |      | 4/21/2016   |         | 5/21/2016 |            | 0,000.00 |        | 3,423.00  |            |          |            |
|                                 |              | 15-2016            |        | Region Revi  |                     | Pend              | -          |         |               |                | 3/22/2016 |      | 4/21/2016   |         | 5/21/2016 |            | 0,000.00 |        | 3,423.00  |            |          |            |
|                                 | -            | 15-2016            |        | Region Revi  |                     | Pend              | -          |         |               |                | 3/23/2016 |      | 4/22/2016   |         | 5/22/2016 |            | 0,000.00 |        | 3,423.00  |            |          |            |
|                                 |              | 15-2016            |        | Region Revi  |                     | Pend              | -          |         |               |                | 3/23/2016 |      | 4/22/2016   |         | 5/22/2016 |            | 0,000.00 |        | 3,423.00  |            |          |            |
|                                 | _            | 15-2016            |        | Region Revi  | ew.                 | Pend              | ding       |         |               |                | 3/23/2016 |      | 4/22/2016   |         | 5/22/2016 | 51         | 0,000.00 |        | 3,423.00  |            |          |            |
|                                 | <            |                    |        |              |                     |                   |            |         |               |                |           |      |             |         |           |            |          |        |           |            |          | >          |
|                                 |              | of 22 (0 sele      |        |              |                     |                   |            |         |               |                |           |      |             |         |           |            |          |        |           |            | H 4 Pag  |            |
|                                 | All          | #                  | А      | В            | C D                 | E                 | F          | G H     | Ι             | J              | K L       | М    | N O         | Р       | Q         | R S        | Т        | U      | V         | W X        | Y        | Z          |
|                                 | Status       |                    | A      | ctive        |                     |                   |            |         |               |                |           |      |             |         |           |            |          |        |           |            |          |            |

3. The processing stage will identify the processing status at the current time.

|                               | Tools                 |                         |            |                 | Microsoft Dyna     | mics CRM  |                 |                 |                 |                 | Tester 1 Level 1 | 2     |
|-------------------------------|-----------------------|-------------------------|------------|-----------------|--------------------|-----------|-----------------|-----------------|-----------------|-----------------|------------------|-------|
| d New SANS                    | Filter                | ters as New View Set As | Pane - W   | Start<br>Dialog | Run<br>Report - SA | ort       |                 |                 |                 |                 |                  |       |
| cords Collaborate             | Current               | View                    | łW         | Process         | Data               |           |                 |                 |                 |                 |                  |       |
| ormation<br>Consumer<br>Notes | NICO A.               | ARRINGTON               |            |                 |                    |           |                 |                 |                 | Co              | insumers 🔻       | 1     |
| lated                         | - SANs SAN            | Associated View         |            |                 |                    |           |                 |                 |                 |                 |                  | 1     |
|                               | Fiscal Year           | Processing Stage        | Request St | atus            | Date WSC           | Requested | 30 Days from Re | 60 Days from Re | Budget Allocate | Budget Annualiz | Proposed Budge   | . Typ |
| Activities                    | 2015-2016             | Region Review           | Pending    |                 |                    | 6/13/2016 | 7/13/2016       | 8/12/2016       | 50,000.00       | 1,234.00        |                  |       |
| Closed Activities             | 2016-2017             | Draft                   | Pending    |                 |                    |           |                 |                 | 1.234.00        | 1.234.00        |                  |       |
| Legal Representatives         | 2015-2016             | Draft                   | Pending    |                 |                    | 6/15/2016 | 7/15/2016       | 8/14/2016       | 50,000.00       | 1,234.00        |                  |       |
| SANs                          | 2016-2017             | Draft                   | Pending    |                 |                    |           |                 |                 | 1,234.00        | 1,234.00        |                  |       |
| Approved Services             | 2016-2017             | Region Review           | Pending    |                 |                    | 6/15/2016 | 7/15/2016       | 8/14/2016       | 1.234.00        | 1.234.00        |                  |       |
| Annual Budgets                | 2016-2017             | Draft                   | Pending    |                 |                    |           |                 |                 | 1,234.00        | 1,234.00        |                  |       |
| Annual Cost Plans             | 2015-2016             | Draft                   | Pending    |                 |                    |           |                 |                 | 50,000.00       | 1,234.00        |                  |       |
| Service Authorizations        | 2015-2016             | Draft                   | Withdrawn  |                 |                    |           |                 |                 | 50.000.00       | 1.234.00        |                  |       |
| Claims                        | 2015-2016             | Draft                   | Canceled   |                 |                    |           |                 |                 | 50,000.00       | 1,234.00        |                  |       |
|                               | 2015-2016             | Draft                   | Canceled   |                 |                    |           |                 |                 | 50,000.00       | 1,234.00        |                  |       |
|                               | 2015-2016             | Draft                   | Canceled   |                 |                    |           |                 |                 | 50,000.00       | 1,234.00        |                  |       |
|                               | 2015-2016             | State Office Review     | Pending    |                 |                    | 6/15/2016 | 7/15/2016       | 8/14/2016       | 50,000.00       | 1,234.00        |                  |       |
|                               | 2015-2016             | State Office Review     | Withdrawn  |                 |                    | 6/15/2016 | 7/15/2016       | 8/14/2016       | 50,000.00       | 1,234.00        |                  |       |
|                               | 2015-2016             | Draft                   | Pending    |                 |                    |           |                 |                 | 50.000.00       | 1,234.00        |                  |       |
|                               | 2015-2016             | Draft                   | Pending    |                 |                    |           |                 |                 | 50,000.00       | 1,234.00        |                  |       |
|                               | 2016-2017             | Draft                   | Pending    |                 |                    |           |                 |                 | 1,234.00        | 1,234.00        |                  |       |
|                               | 2015-2016             | Draft                   | Pending    |                 |                    |           |                 |                 | 50.000.00       | 1,234.00        |                  |       |
|                               | 2016-2017             | Region Review           | Pending    |                 |                    | 4/18/2016 | 5/18/2016       | 6/17/2016       | 1,234.00        | 1,234.00        | 23.00            | )     |
|                               | 2015-2016             | State Office Review     | Complete   |                 |                    | 6/15/2016 | 7/15/2016       | 8/14/2016       | 50.000.00       | 1,234.00        |                  | Ap    |
|                               | <                     |                         |            |                 |                    |           |                 |                 |                 |                 |                  | >     |
|                               | 1 - 22 of 22 (0 selec | ted)                    |            |                 |                    |           |                 |                 |                 |                 | N 4 P            | age 1 |
|                               | All #                 | A B C D                 | E F        | G H             | I J                | K L       | M N O           | P Q             | R S T           | υv              | w x y            |       |
|                               | Status                | Active                  |            |                 | _                  |           |                 |                 |                 |                 |                  | _     |
|                               | Status                | Acave                   |            |                 |                    |           |                 |                 |                 |                 |                  |       |

The Processing Stage status identifies the status of review as either:

Draft: The WSC has a request they are working on in the system.

**Region Review:** The request has been submitted by the WSC and is pending Region Review.

**State Review:** The request has been processed by the Region and is pending review by the APD State Office.

The Request Status identifies the status of review as either:

**Pending** – The request is in process.

Withdrawn - The request was withdrawn by the WSC.

**Canceled -** The request was cancelled by APD staff after appropriate consensus.

**Complete-** All reviews for the request have been completed and the WSC should receive (or have already received) an e-mail notification with appropriate notices of the outcome per page XX.

The WSC can double click on the request for further details. The top of the page also describes the processing state, request status, and the date of the WSC request.

| https://appsuat.apd.myflorida.c             | xom/?etc=10109&extrags=%3f_CreateFromid%3d%257b7D63B39F-13D6-E011 - Internet Explorer                                                                                                    | _ 0 X               |
|---------------------------------------------|----------------------------------------------------------------------------------------------------|---------------------|
|                                             | Microsoft Dynamics CRM                                                                                                    | Tester 1 Level 1 🕜  |
| File SAN Add                                |                                                                                                    | APD a               |
| Save & New<br>Save & Save & New<br>Close    | Image: Sharing - Assign Region of Copy a Link Assign Region of Copy a Link Complete Link Region     Image: Sharing - Region of Copy a Link Region of Region of R |                     |
| Save<br>Main form                           | Collaborate Process Data WSC to Region Actions State Actions Region Sete Actions Decision                                                                                                    |                     |
| SAN Information<br>Notes                    | SAN<br>SAN Request for NICO A. ARISINGTON for FY 2015-2016 created on the s/2016 10:41:16 AM<br>Processing Stage: State Office Review Request Status: Complete Date WSC Requested: 6/15/2016                                                                                                    | * * * *             |
| Related                                     | Denial Justification                                                                                                    |                     |
| Common     Activities     Closed Activities | Meets statute Attempts to locate natural or community supports                                                                                                    | <u> </u>            |
| 💩 SAN Service                               | Medically necessary Vite Constraints Not medically necessary explanation                                                                                                    |                     |
|                                             | Meets waiver requirements explanation                                                                                                    |                     |
|                                             | Can be met by re-<br>budgeting<br>Hearing Information                                                                                                    |                     |
|                                             |                                                                                                    |                     |
|                                             | Hearing?<br>Outcome Changed<br>by Hearing?                                                                                                    |                     |
|                                             | Hearing Comments                                                                                                    |                     |
|                                             | System Information                                                                                                    |                     |
|                                             | SAN Name SAN Request for NICO A ARRINGTON for FY 2015-2016 created on 6/15/2016 10.41.1                                                                                                    |                     |
|                                             | Send to State Office 1 Send back to WSC 0                                                                                                    |                     |
|                                             | Send back to Region 0 Submit Status 444                                                                                                    | ×                   |
|                                             | Status Active                                                                                                    |                     |
|                                             |                                                                                                    | € 125% <del>-</del> |

The WSC will also receive E-mail notifications in the iBudget system when the SAN status changes. To view the e-mails click on Activities in the left ribbon. Click the down arrow next to where it says Activities in the top ribbon and select E-mail.

| Note      | E-mail a Link - Workflow D                                  | ialog Report -                                                                                                    | Find                                                                                                    |
|-----------|-------------------------------------------------------------|----------------------------------------------------------------------------------------------------|----------------------------------------------------------------------------------------------------|
| Include   | Collaborate Process                                         | Data                                                                                                    |                                                                                                    |
| Activitie | s All E-mails ▼                                             |                                                                                                    |                                                                                                    |
| Due:      | A 🛃 All Activities                                          | •                                                                                                    |                                                                                                    |
| Subject   | t 🖻 Task                                                    | •                                                                                                    | To                                                                                                    |
| iBudge    | et 🧭 Fax                                                    | 🕨 o Not Rej                                                                                                    | ply Tester 1 Leve                                                                                                    |
| iBudge    | et 🔊 Phone Call                                             | Not Rep                                                                                                    | ply Tester 1 Leve                                                                                                    |
| iBudge    | et 🔜 E-mail                                                 | Not Rep                                                                                                    | ply Tester 1 Leve                                                                                                    |
| iBudge    | et 📝 Letter                                                 | o Not Re                                                                                                    | ply Tester 1 Leve                                                                                                    |
|           | Appointment                                                 | •                                                                                                    |                                                                                                    |
|           | Service Activity                                            | •                                                                                                    |                                                                                                    |
|           | Campaign Response                                           |                                                                                                    |                                                                                                    |
|           | Campaign Activity                                           | •                                                                                                    |                                                                                                    |
|           | Recurring Appointment                                       |                                                                                                    |                                                                                                    |
|           | Include<br>Activitie<br>Due:<br>Subject<br>Bidge<br>Bibudge | Include       Collaborate       Process         Activities       All E-mails •         Due:       All Activities         Subject       Inask         Ibudget       Inask         Ibudget       Phone Call         Ibudget       Ibudget         Ibudget       Ibudget         Ibudget       Ibu | Include       Collaborate       Process       Data         Activities       All E-mails •           Due:       All Activities           Subject       Iask           iBudget       Fax           iBudget       Phone Call           iBudget       E-mail           iBudget       E-mail           iBudget       Appointment           iBudget       Campaign Response |

When you select E-mail you will see the current status of submitted SANS as well as iBudget cost plan changes.

| ue | Collaborate Process                            | Data                      |                  |
|----|------------------------------------------------|---------------------------|------------------|
| Ac | tivities All E-mails 🔻                         |                           |                  |
| Du | e: All                                         | <b>v</b>                  |                  |
|    | Subject 🔺                                      | From                      | То               |
|    | iBudget cost plan has been submitted for proce | Email Sender Do Not Reply | Tester 1 Level 1 |
|    | iBudget cost plan status change                | Email Sender Do Not Reply | Tester 1 Level 1 |
|    | iBudget SAN status change                      | Email Sender Do Not Reply | Tester 1 Level 1 |
|    | iBudget SAN status change                      | Email Sender Do Not Reply | Tester 1 Level 1 |
|    |                                                |                           |                  |

### Withdrawing a SAN

The WSC may withdraw a SAN that has been submitted with consensus from the consumer and/or their legal representative.

1. From the SANs section, double click the consumer for which a SAN is pending review by APD. This may be Region Review or State Review.

| 160                                      | Fools              |                    |                            |          |                    |                 |                 | 14              | Microsof      | t Dynamic      | s CRM  |     |         |           |       |            |     |            |          |        |           | -        | Level 1  |        |
|------------------------------------------|--------------------|--------------------|----------------------------|----------|--------------------|-----------------|-----------------|-----------------|---------------|----------------|--------|-----|---------|-----------|-------|------------|-----|------------|----------|--------|-----------|----------|----------|--------|
|                                          | Ns                 |                    |                            |          |                    |                 |                 | _               | THICTURE      | cogname        | a cram |     |         |           |       |            |     |            |          |        |           | Tester 1 | APD      | ۵      |
| d New SANS SANS SANS                     | Filter             | Save Fil           | lters<br>Iters as New View |          | As Default<br>View | Chart<br>Pane + | Run<br>Workflov | Start<br>Dialog | Run<br>Report | Export<br>SANS |        |     |         |           |       |            |     |            |          |        |           |          |          |        |
| cords Collaborate                        |                    | Current '          | View                       |          | View               |                 | Pro             | oess            | 1             | Data           |        |     |         |           |       |            |     |            |          |        |           |          |          |        |
| formation<br>Consumer<br>Notes           |                    | Consumer<br>BRIANA |                            |          |                    |                 |                 |                 |               |                |        |     |         |           |       |            |     |            |          |        | Co        | onsumers |          | - 1    |
|                                          | 4 <b>0</b> s       | ANs SAN            | Associated                 | View     | •                  |                 |                 |                 |               |                |        |     |         |           |       |            |     | Search fo  | or recor | ds     |           |          | _        | 1      |
| elated                                   | 🗌 Fis              | scal Year          | Processin                  | ig Stage |                    | Reque           | st Status       |                 | Date          | WSC Req        | uested |     | 30 Days | from Re   | 60 Da | s from Re. | Bud | iget Alloc | ate      | Budget | Annualiz  | Propos   | ed Budge | Тур    |
| ommon                                    | 20                 | 16-2017            | Draft                      |          |                    | Pendir          | ng              |                 |               |                |        |     |         |           |       |            |     | 10.0       | 00.00    |        | 10,000.00 |          |          |        |
| Activities                               |                    | -2017              | Draft                      |          |                    | Pendi           | 19              |                 |               |                |        |     |         |           |       |            |     | 10,0       | 00.00    |        | 10,000.00 |          |          |        |
| Closed Activities     Legal Represent to | 20                 | 16-2017            | Region Re                  | eview    |                    | Pe              |                 |                 |               |                | 6/21/2 | 016 |         | 7/21/2016 |       | 8/20/201   | 5   | 10,0       | 00.00    |        | 10,000.00 |          |          |        |
| à SANs                                   | 20                 | 15-2016            | Draft                      |          | 1                  | -               | ng              |                 |               |                |        |     |         |           |       |            |     | 50.0       | 00.00    |        | 3,423.00  |          |          |        |
| Approved Services                        | 20                 | 16-2017            | Draft                      |          |                    | Pendir          | ng              |                 |               |                |        |     |         |           |       |            |     | 3,4        | 123.00   |        | 5,232.00  |          |          |        |
| Approved services                        | 20                 | 16-2017            | Region R                   | eview    |                    | Pendi           | ng              |                 |               |                | 6/13/2 | 016 |         | 7/13/2016 |       | 8/12/201   | 5   | 3,4        | 423.00   |        | 5.232.00  |          |          |        |
| Annual Cost Plans                        | 20                 | 16-2017            | Draft                      |          |                    | Pendi           | 19              |                 |               |                |        |     |         |           |       |            |     | 3,4        | \$23.00  |        | 5,232.00  |          |          |        |
| Service Authorizations                   | _                  | 15-2016            | Draft                      |          |                    | Pendi           | ng              |                 |               |                |        |     |         |           |       |            |     | 50,0       | 00.00    |        | 10,000.00 |          |          |        |
| Claims                                   |                    | 16-2017            | Draft                      |          |                    | Pendi           | ng              |                 |               |                |        |     |         |           |       |            |     | 10.0       | 00.00    |        | 10,000.00 |          |          |        |
| County .                                 | 20                 | 16-2017            | Region R                   | eview    |                    | Pendi           | ng              |                 |               |                | 6/20/2 | 016 |         | 7/20/2016 |       | 8/19/201   | 5   | 10.0       | 00.00    |        | 10.000.00 |          |          |        |
|                                          | 20                 | 16-2017            | Draft                      |          |                    | Pendi           | 19              |                 |               |                |        |     |         |           |       |            |     | 10,0       | 00.00    |        | 10,000.00 |          |          |        |
|                                          | 20                 | 16-2017            | Draft                      |          |                    | Pendi           | ng              |                 |               |                |        |     |         |           |       |            |     | 10,0       | 00.00    |        | 10,000.00 |          |          |        |
|                                          | 20                 | 16-2017            | Draft                      |          |                    | Pendi           | ng              |                 |               |                |        |     |         |           |       |            |     | 10.0       | 00.00    |        | 10,000.00 |          |          |        |
|                                          | 20                 | 16-2017            | Region R                   | eview    |                    | Pendi           | ng              |                 |               |                | 6/20/2 | 016 |         | 7/20/2016 |       | 8/19/201   | 5   | 10.0       | 00.00    |        | 10.000.00 |          |          |        |
|                                          | 20                 | 16-2017            | Draft                      |          |                    | Pendi           | 19              |                 |               |                |        |     |         |           |       |            |     | 10,0       | 00.00    |        | 10,000.00 |          |          |        |
|                                          | <<br>1 - 15<br>All | of 15 (1 selec     | cted)<br>A B               | с        | D                  | E               | FG              | н               | I             | J              | K L    |     | M       | N O       | P     | Q          | R   | s          | т        | U      |           | w >      | H 4 P    | Page 1 |
|                                          | Status             |                    | Active                     |          | -                  | -               |                 |                 |               |                |        | -   |         |           |       | ×          |     |            |          |        |           |          |          | -      |
|                                          |                    |                    |                            |          |                    |                 |                 |                 |               |                |        |     |         |           |       |            |     |            |          |        |           |          |          |        |

2. Click Withdraw.

| ile SAN Add                          |                                         | Ait Microsoft Dynamics CRM                                                                                             | Tester 1 Level 1 🥝<br>APD 🗠 |
|--------------------------------------|-----------------------------------------|----------------------------------------------------------------------------------------------------|-----------------------------|
| ave Save & New<br>Close              | Assign Assign - Copy a Lin              | Run Start Run Submit Withdraw Sta Omce Send sack to Cancel Make Complete Additional Partial Approve<br>Workflow Dialog | Deny                        |
| Save                                 | Collaborate                             | Process Data WSC Actions Region Actions State Actions Region State Actions Decision                                    |                             |
| ain form<br>SAN Information<br>Notes | SAN<br>SAN Rev<br>Processing S          | Draft         Request Status:         Pending         Date WSC Requested                                               | SANs 👻 🛧 🔱                  |
| elated                               | A SAN Informat                          |                                                                                                    |                             |
| Common                               | SAN Information<br>Consumer Information |                                                                                                    |                             |
| Activities<br>Closed Activities      |                                         |                                                                                                    |                             |
| AN Service                           | Consumer                                | S BRIANA ABEL                                                                                                    |                             |
|                                      | Region                                  | A Northwest                                                                                                    |                             |
|                                      | Date of Birth                           | 5/12/1976 Age 40                                                                                                    |                             |
|                                      | WSC *                                   | Tester 1 Level 1     Diving Setting     SUPPORTED LIVING (IFS, SB) (11                                                 | ))                          |
|                                      | Primary Diagnosis                       | INTELLECTUAL DISABILITY ID (1) Secondary Diagnosis NO DISABILITY (0)                                                   |                             |
|                                      | SS Income                               | s ssayssoi s                                                                                                    |                             |
|                                      | Date of QSI                             | 6/30/2014 Other Diagnosis NO DISABILITY (0)                                                                            |                             |
|                                      | Physical Score                          | 2 IQ Score NORMAL INTELLENGENCE (0)                                                                                    |                             |
|                                      | Behavioral Score                        | 2 Functional Score 1                                                                                                   |                             |
|                                      | Behavioral Raw<br>Score                 | 3 Functional Raw 2.<br>Score                                                                                           |                             |
|                                      | Question 18                             | 0 Overall Score 2                                                                                                    |                             |
|                                      | Question 23                             | 1 Question 20 1                                                                                                    |                             |
|                                      | Processing Status                       |                                                                                                    |                             |
|                                      | Processing Stage                        | Draft Request Status Pending                                                                                           | ~                           |
|                                      | Date Canceled                           | Canceled By                                                                                                    |                             |
|                                      | Date Withdrawn                          | Withdrawn By                                                                                                    | 9                           |
|                                      | Status                                  | Active                                                                                                    |                             |

3. Respond to the notification "Are you sure you want to withdraw this SAN request?" by clicking "ok."

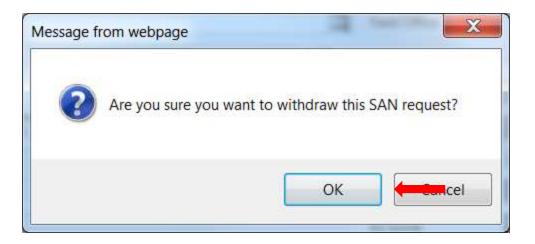

4. The system will process the withdrawal and the Request Status will show as "withdrawn."

| File SAN Add                          |                                         |                     |                                 | Microsoft Dynamics 0                       | CRM    |                         |                              |                     |              | Tester 1 Level 1 🛛 |
|---------------------------------------|-----------------------------------------|---------------------|---------------------------------|--------------------------------------------|--------|-------------------------|------------------------------|---------------------|--------------|--------------------|
| Save & New<br>Save & Close            | Assign 💭 Sharing 🗸                      | Run Start           | Run<br>Report - Submit Withdraw | State Office<br>Review Send Back<br>Region | to C   | ancel Make Complet      | te Additional<br>Information | Partial<br>Approval | Approve Deny |                    |
| Save                                  | Collaborate                             | Process             | Data WSC Actions                | Region Actions State Actio                 | ins    | Region State Acti       | ions                         |                     | Decision     |                    |
| lain form<br>SAN Information<br>Notes | SAN<br>SAN Ree<br>Processing S          |                     | A ABEL for FY 2016              |                                            | /21/   |                         |                              | Date WSC            | Requested:   | SANs 👻 🛧 🗸         |
| Common                                | SAN Information<br>Consumer Information |                     |                                 |                                            |        |                         |                              |                     |              |                    |
| Closed Activities                     | Consumer                                | S BRIANA ABEL       |                                 |                                            |        |                         |                              |                     |              | <u>a</u>           |
| 👌 SAN Service                         | Region                                  | Northwest           |                                 |                                            |        | Field Office            | <b>1</b> 01                  |                     |              | <u>a</u>           |
|                                       | Date of Birth                           | 5/12/1976           |                                 |                                            |        | Age                     | 40                           |                     |              |                    |
|                                       | WSC *                                   | 😑 Tester 1 Level 1  |                                 |                                            | Q      | Living Setting          | SUPPORTED                    | LIVING (IF          | S, SB) (11)  |                    |
|                                       | Primary Diagnosis                       | INTELLECTUAL DISA   | BILITY ID (1)                   |                                            |        | Secondary Diagnosis     | NO DISABILIT                 | Y (0)               |              |                    |
|                                       | SS Income                               | \$                  |                                 |                                            |        | SSA/SSDI                | \$                           |                     |              |                    |
|                                       | Date of QSI                             | 6/30/2014           |                                 |                                            |        | Other Diagnosis         | NO DISABILIT                 | Y (0)               |              |                    |
|                                       | Physical Score                          | 2                   |                                 |                                            |        | IQ Score                | NORMAL INT                   | ELLENGEN            | VCE (0)      |                    |
|                                       | Behavioral Score                        | 2                   |                                 |                                            |        |                         | 1                            |                     |              |                    |
|                                       | Behavioral Raw<br>Score                 | 3                   |                                 |                                            |        | Functional Raw<br>Score | 2                            |                     |              |                    |
|                                       | Question 18                             | 0                   |                                 |                                            |        | Overall Score           | 2                            |                     |              |                    |
|                                       | Question 23                             | 1                   |                                 |                                            |        | Question 20             | 1                            |                     |              |                    |
|                                       | Processing Status                       |                     |                                 |                                            |        |                         |                              |                     |              |                    |
|                                       | Processing Stage                        | Draft               |                                 |                                            | $\sim$ | Request Status          | Withdrawn                    |                     |              | ¥                  |
|                                       | Date Canceled                           |                     |                                 |                                            |        | Canceled By             |                              |                     |              | ā                  |
|                                       | Date Withdrawn<br>Status                | 6/23/2016<br>Active |                                 |                                            |        | Withdrawn By            | \varTheta Tester 1 Le        | ivel 1              |              | ā                  |
|                                       | Status                                  | Acuve               |                                 |                                            |        |                         |                              |                     |              |                    |

# **Questions/Help**

Training information is posted online at http://apdcares.org/waiver/support-

<u>coordination/</u>. If WSCs need assistance, they may contact the APD Regional office. For technical support, WSCs can open a helpdesk ticket at

https://apdflorida.zendesk.com/home/ or call (850) 488-4357 between 8 a.m. and 6 p.m. (Eastern time), Monday through Friday.